# 國內外經濟情勢分析

最近更新日期: 90年8月16日

下次更新日期: 90年9月13日

### 壹、當前經濟情勢概要

- 一、國際經濟
- 二、國內經濟
- 三、大陸經濟

### 貳、國內外經濟指標

- 表1、世界經濟成長預測
- 表2、世界貿易量成長預測
- 表3、國內經濟主要經濟指標
- 表4、大陸經濟主要經濟指標
- 表5、兩岸經貿統計

### 参、經濟情勢分析

- 一、國際經濟
	- (一) 美國
	- (二)歐元區

(三)日本

- (四)東亞 (日本及我國除外)
- 二、國內經濟
	- (一)國民生產
	- (二)工業生產
	- (三)商業
	- (四) 貿易
	- (五)外銷接單

(六) 投資

(七)物價

(八)金融

(九)就業

三、大陸經濟

(一)總體經濟方面

(二)吸引外資方面

(三)對外貿易方面

四、兩岸經貿統計

(一)我對大陸投資方面

(二) 兩岸貿易方面

### 肆、專論

專論一、東亞四小龍知識產業競爭力評析

専論二、美、日、歐盟未來經濟成長潛力展望

#### 壹、當前經濟情勢槪要

#### 一、國際經濟

今年上半年全球經濟持續向下探底,由於美國、日本及歐洲三大經濟區塊同時陷 於程度不同的景氣下探困境,加上拉丁美洲國家債務問題浮現,使得全球性景氣衰退 問題更顯急泊。目前美國經濟在連續兩季走低的情況下,景氣似已觸及谷底,尤其在 減稅期待及寬鬆貨幣政策的激勵下,民間消費支出尙能微幅成長,但由於科技產業仍 在消化庫存階段,企業獲利預警不斷,短期內民間投資不致快速回升,經濟學家預期 企業資本支出最快要等到 2002 年第一季之後才能恢復成長。加上美國歷經十年多頭的 成長,未來景氣回升之力道應屬緩步爬升之格局。然而日本經濟在結構改革的陣痛下 ,將加速經濟惡化;至於歐元區經濟表現也在美、日、東亞等地區經濟普遍不佳的情 況下涿步受到波及,成長率已減緩。由於美歐地區通膨率有攀升跡象,因此,今年國 際景氣恐將面臨可能陷入「停滯性膨脹」的嚴苛考驗,不過明年之展望應較今年樂觀

#### 二、國內經濟

Ζ

由於國際景氣趨緩的速度與幅度招乎原先預期,再加上國內需求不足,各項經濟 指標呈現持續衰退現象。前6月實質指標中工業牛產衰退6.23%,其中製造業衰退7.02% ;前 7 月進、出口總値亦分別減少 19.4%及 13.7%;前 5 月商業營業額下滑 4.57%;而 景氣對策信號繼去年 12 月開始,已連續 7 個月出現代表衰退的藍燈。

雖然今年上半年我國整體經濟表現不盡理想,隨著擴大內需及貨幣政策效果涿步 顯現,下半年我國經濟可呈現逐步走穩的趨勢。然而美國與全球經濟復甦的步伐與力 道、國內政治情勢與金融環境的變化、兩岸政經關係的發展,以及政府推動景氣振興 方案之成效等因素,都與我國景氣復甦的時程存在著密切的關係。

三、大陸經濟

大陸經濟在內需成長的帶動下,上半年經濟成長率達到 7.9%。在出口方面,受 國際經濟景氣趨緩的影響,今年 1-6 月,僅較去年同期成長 8.8%,惟仍高於鄰沂東亞 國家。另受大陸可能於今年加入WTO以及中共鼓勵两部大開發等吸引外資政策的帶 動,今年 1-6 月外商協議金額較去年同期大幅成長 38.2%,實際利用外資金額亦成長  $20.5\%$ 

由於世界經濟情勢減緩趨勢日益明顯,大陸 6 月份出口已出現負成長 0.6%,工 業增長速度亦在下降,再加上大陸國債餘額已高達一兆餘元 ,政府發債空間有限 ,若 民間資金不能配合經濟發展需要及時投入,將使大陸經濟發展後勁乏力。

| 表1          | 世界經濟成長預測    |      | 單位:% |      |      |      |
|-------------|-------------|------|------|------|------|------|
|             | <b>WEFA</b> |      | IMF  |      | OECD |      |
|             | 2000        | 2001 | 2000 | 2001 | 2000 | 2001 |
| 球<br>全      | 4.2         | 2.6  | 4.8  | 3.2  | 4.7  | 4.1  |
| 工業國家        | 3.8         | 2.1  | 3.9  | 3.0  | 4.1  | 2.0  |
| 美<br>國      | 5.0         | 1.7  | 5.0  | 1.5  | 5.7  | 1.9  |
| 區<br>歐 元    | 3.4         | 2.6  | 3.4  | 2.4  | 2.8  | 2.5  |
| 本<br>日      | 1.7         | 1.1  | 1.7  | 0.6  | 1.3  | 1.2  |
| 亞太地區        | 7.1         | 4.3  | 6.7  | 6.6  |      |      |
| 中華民國        | 5.7         | 4.0  | 6.5  | 4.1  |      |      |
| 中國大陸        | 8.0         | 7.5  | 7.5  | 7.3  | 7.1  | 7.6  |
| 香<br>港      | 10.5        | 3.3  | 8.0  | 3.5  | 3.1  | 7.1  |
| 韓<br>南      | 8.8         | 4.9  | 8.8  | 3.5  | 10.7 | 5.8  |
| 坡<br>新<br>加 | 9.8         | 4.9  | 7.9  | 5.0  |      |      |

 $111. \pm 1.47$  and  $\pm 1.11$  and  $\pm 1.11$  $\ddot{\phantom{a}}$ 

窴枓米源• I.World Economic Outlook, The WEFA Group,Q2 2001。

2. World Economic Outlook, IMF, April, 2001<br>
3. OECD Economic Outlook, OECD, May 2001

3. OECD Economic Outlook, OECD, May

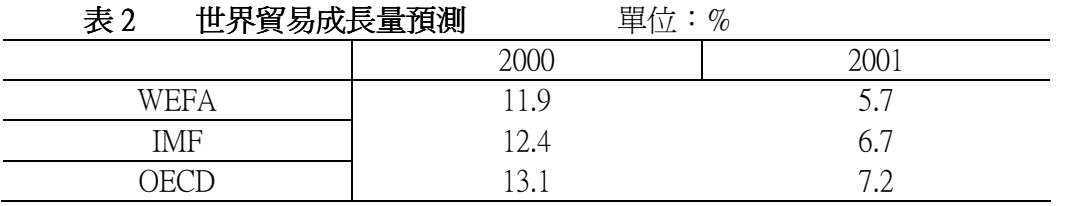

資料來源:同表1。

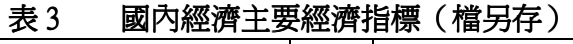

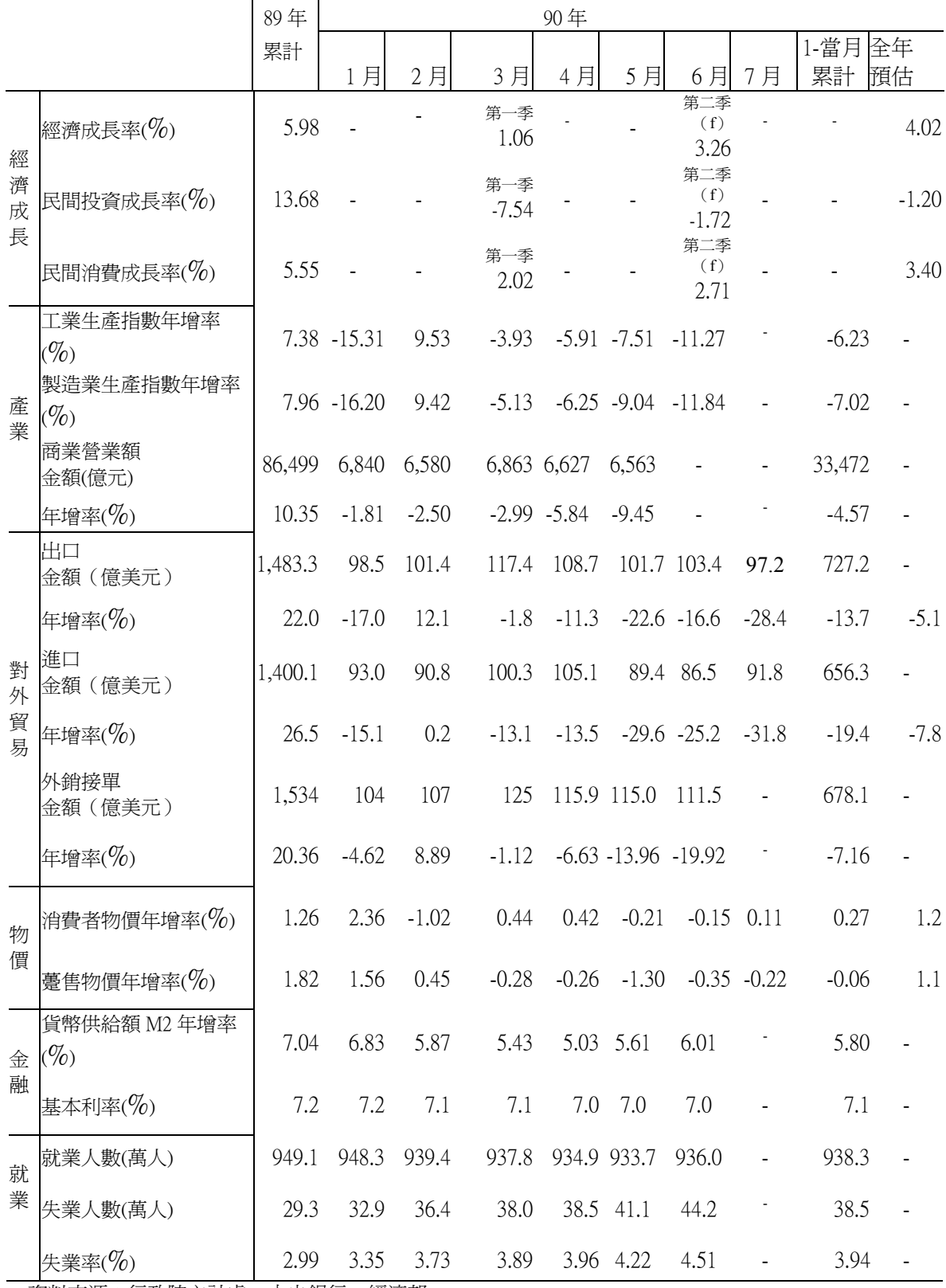

資料來源:行政院主計處、中央銀行、經濟部。

### 表 4 大陸經濟主要經濟指標

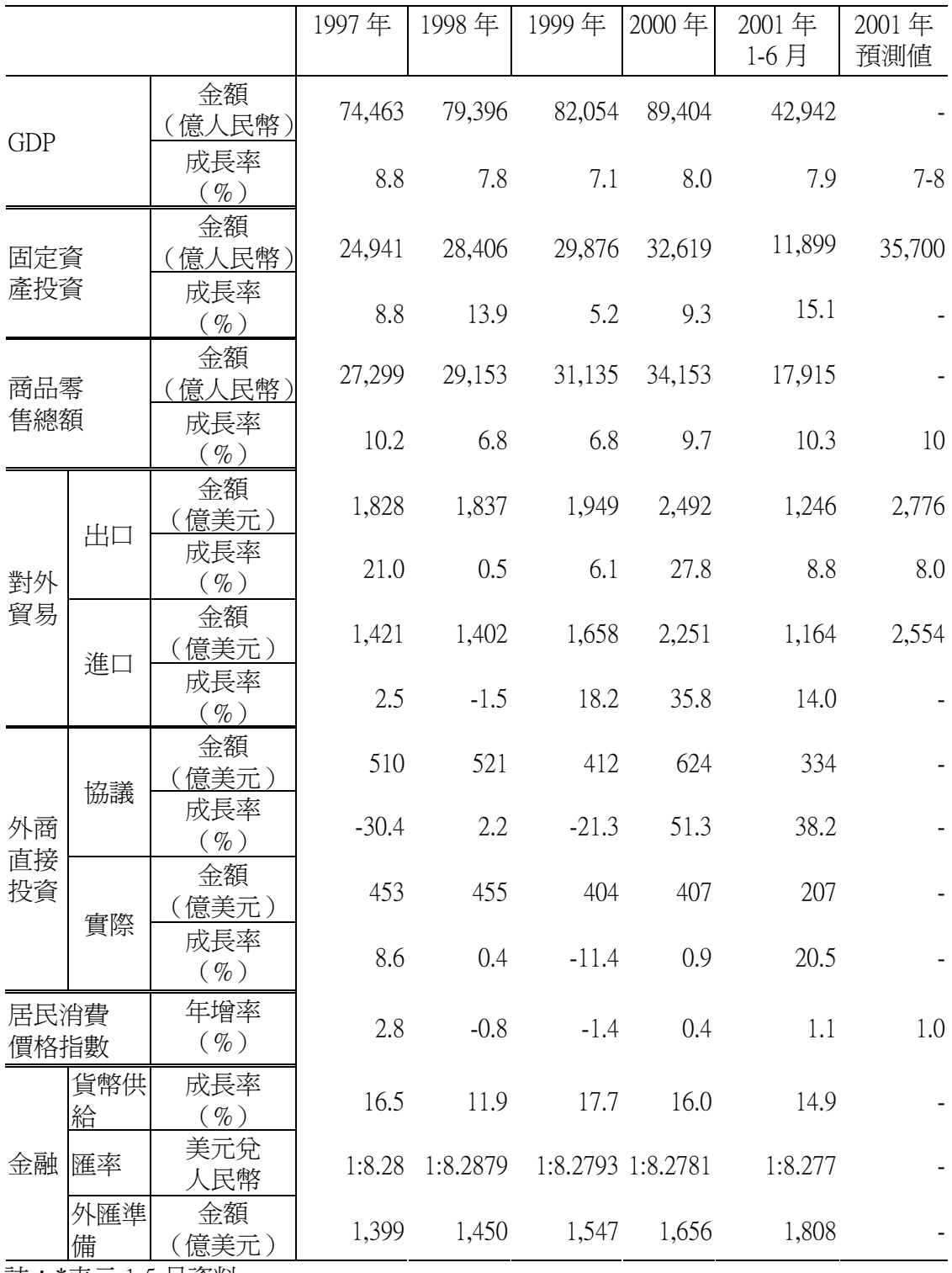

 $\pm$  : \*表示 1-5 月資料。

資料來源:中共「中國統計年鑑」(2000)、中共「國家統計局」、中共「中國人民 銀行」、中共「中國海關統計」。

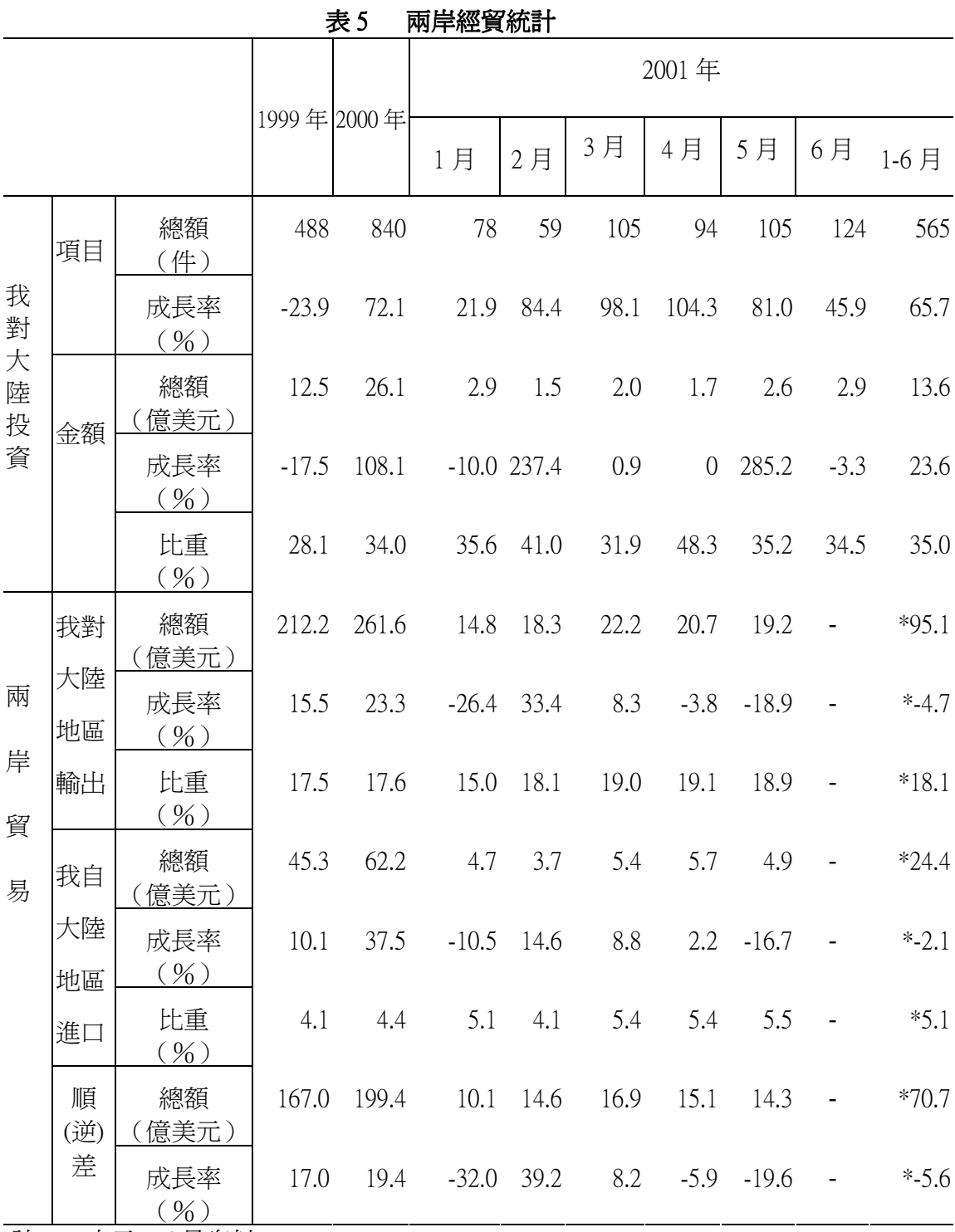

<u>註</u>・\*衣不 l-)月貨科。<br>一

資料來源:經濟部投審會「投資統計月報」、貿易局「兩岸貿易情勢分析月報」。

#### 參、經濟情勢分析

一、國際經濟

(一) 美國經濟年底前應可觸底並緩步回升

美國今年第二季的經濟成長率僅 0.7%,主要導因於工業生產的持續減少,以及出口的衰 退,尤其第二季通訊設備及半導體之生產分別萎縮 1.9%及 2.4%,由於半導體及電子零組件業 的設備利用率已從去年的 87.9%持續下降至今年 6 月份的 63.8%,使得工業設備利用率創 17 年來新低。在存貨壓力下,企業為因應現金流量及利潤之減少,遂轉而削減一般性資本支出 ,故導致工業生產持續下滑,6 月份減少 0.7%,爲連續第 9 個月萎縮,爲 1982 年以來持續下 滑期間最長之一次。尤其値得注意的是,高科技生產之急劇下降,累計第二季高科技生產衰 退幅度達 19.4%,創最近兩次景氣擴張以來最大減幅。而電腦、半導體、軟體和電訊設備占 美國企業耐久財訂單的 60%,今年 1 月到 5 月高科技訂單平均下滑 4.5%,因此,高科技出口 之衰退也對 GDP 浩成較大之衝擊。

展望未來,根據美國全國企業經濟學家協會 (National Association of Business Economics, NABE ) 7 月 9 日發布的一項調杳顯示,135 個成員中,52%預期今年下半年的經濟成長率僅將 介於 1-2%,僅有 2%認爲美國經濟在今年下半年將會進一步萎縮,因此,未來下半年美國經 濟似不致陷於衰退,但也不能渦度樂觀。

|       | 實質           | 工業     | 出                                         |        | 進      |        | 出(入)超    | 消費     | 失業率    |
|-------|--------------|--------|-------------------------------------------|--------|--------|--------|----------|--------|--------|
|       | <b>GDP</b>   | 生產     | 額<br>金                                    | 成長率    | 額<br>金 | 成長率    | (億美元)    | 物價     | $(\%)$ |
|       | $(\%)$       | $(\%)$ | (億美元)                                     | $(\%)$ | (億美元)  | $(\%)$ |          | $(\%)$ |        |
| 2000年 | 5.0          |        |                                           |        |        |        |          |        |        |
|       |              |        |                                           |        |        |        |          |        |        |
| 10月   | $1.0$ (IV)   | 5.2    | 664.3                                     | 12.2   | 1059.2 | 16.7   | $-394.9$ | 3.5    | 3.9    |
| 11月   |              | 4.7    | 656.7                                     | 10.0   | 1046.7 | 13.7   | $-390.0$ | 3.5    | 4.0    |
| 12月   |              | 2.3    | 649.3                                     | 6.1    | 1041.0 | 11.4   | $-391.8$ | 3.4    | 4.0    |
| 2001年 | $1.5^{(ii)}$ |        |                                           |        |        |        |          |        |        |
| 1月    |              | 1.7    | 653.1                                     | 6.1    | 1044.4 | 10.3   | $-391.3$ | 3.8    | 4.2    |
| 2月    | 1.3(I)       | 0.8    | 657.5                                     | 7.6    | 1003.6 | 3.1    | $-346.1$ | 3.6    | 4.2    |
| 3月    |              | $-0.1$ | 638.8                                     | 2.2    | 1026.7 | 2.1    | $-387.8$ | 2.9    | 4.3    |
| 4月    |              | $-1.4$ | 621.2                                     | $-1.3$ | 999.6  | 0.1    | $-378.3$ | 3.2    | 4.5    |
| 5月    | 0.7(II)      | $-2.8$ | 628.0                                     | 0.1    | 972.0  | $-2.1$ | $-344.0$ | 3.5    | 4.4    |
| 6月    |              | $-0.7$ |                                           |        |        |        |          |        | 4.5    |
|       |              |        | H → TNITE 目录CXAX时 → 之小与是近百 → EAT放安放露起来的油印 |        |        | 美国灵欢动  |          |        |        |

表 1-1 美國重要經濟指標 (200)

註 :IMF 最新預測;資料來源:國際經濟情勢週報、美國商務部

#### (二)歐元區經濟成長恐較原先預期緩慢

由於歐元區對外貿易以區內國家為主,區外國家的貿易僅占其 GDP 的 13%,對美國的出 口只占區內生產總值的 2.5%,因此,歐盟執委會在6月1日公布的經濟預測報告中,仍認爲 美國經濟的趨緩僅是暫時的現象,對歐盟經濟的負面影響有限,對於歐盟經濟前景仍持審慎 樂觀心態。

惟受到全球大環境不利影響,西歐主要經濟大國如德國及英國,今年經濟成長速度均將 較前幾年減緩,例如德國 3 月份工廠訂單較 2 月份下降 4.4%,創沂 10 年來最大單月降幅,第 一季德國經濟成長速度僅 1.6%, 為 1999 年第3 季以來最低成長幅度, 5 月份工業生產下降 1.8% ,出口僅成長 1.1%,進口則衰退 6.1%,德國 6 大經濟研究機構已將 2001 年德國經濟成長率 預測値從 2.7%調低為 2.0%。

至於英國之經濟情勢也出現逆轉現象,製造業由於訂單減少、產值降低和市場信心下滑 ,其中,雷子業因受美國科技產業疲軟的影響,受波及最大。此外,2001年第一季倫敦區企 業倒閉數字劇增 50%,其中以金融業和服務業受創最深。今年景氣逆轉格局也已確定,全年 經濟成長將進一步向下修正。

|       | 實質         | 工業     | 出                                                      |        | 進      | $\Box$ | 出(入)           | 消費物    | 失業率    |
|-------|------------|--------|--------------------------------------------------------|--------|--------|--------|----------------|--------|--------|
|       | <b>GDP</b> | 生產     | 額<br>金                                                 | 成長率    | 額<br>金 | 成長率    | 超(億            | 價      | $(\%)$ |
|       | $(\%)$     | $(\%)$ | (億歐元)                                                  | $(\%)$ | (億歐元)  | $(\%)$ | 歐元)            | $(\%)$ |        |
| 2000年 | 3.4        | 5.5    | 10,036                                                 | 20.7   | 9,910  | 27.0   | 126            | 2.3    | 9.6    |
| 1月    |            | 2.8    | 661                                                    | 21.6   | 711    | 29.1   | $-50$          | 2.0    | 9.5    |
| 2月    | 3.5(I)     | 5.8    | 753                                                    | 25.1   | 755    | 33.9   | $-2$           | 2.0    | 9.4    |
| 3月    |            | 5.7    | 885                                                    | 20.9   | 848    | 25.0   | 37             | 2.1    | 9.3    |
| 4月    |            | 5.9    | 735                                                    | 11.6   | 731    | 18.6   | $\overline{4}$ | 1.9    | 9.2    |
| 5月    | 3.7(II)    | 7.6    | 892                                                    | 40.0   | 880    | 41.1   | 12             | 1.9    | 9.1    |
| 6月    |            | 4.4    | 851                                                    | 15.5   | 821    | 25.4   | 30             | 2.4    | 9.0    |
| 7月    |            | 5.4    | 842                                                    | 11.5   | 790    | 22.9   | 52             | 2.3    | 8.9    |
| 8月    | 3.3(III)   | 6.8    | 777                                                    | 28.1   | 780    | 34.2   | $-3$           | 2.3    | 8.9    |
| 9月    |            | 5.2    | 871                                                    | 21.1   | 874    | 23.2   | $-3$           | 2.8    | 8.8    |
| 10月   |            | 3.9    | 947                                                    | 23.6   | 920    | 30.9   | 27             | 2.7    | 8.7    |
| 11月   | $3.0$ (IV) | 4.5    | 958                                                    | 22.4   | 943    | 27.8   | 15             | 2.9    | 8.7    |
| 12月   |            | 8.2    | 865                                                    | 12.3   | 858    | 16.9   | 7              | 2.6    | 8.6    |
| 2001年 | $1.9*$     | $3.9*$ |                                                        | $5.2*$ |        | $4.1*$ |                | $3.0*$ | $8.4*$ |
| 1月    |            | 5.5    | 752                                                    | 13.7   | 893    | 20.6   | $-141$         | 2.4    | 8.5    |
| 2月    | 2.6(I)     | 4.2    | 775                                                    | 12.0   | 834    | 7.8    | $-59$          | 2.6    | 8.5    |
| 3月    |            | 3.0    | 867                                                    | 6.7    | 909    | 7.2    | $-42$          | 2.6    | 8.4    |
| 4月    |            | 1.6    | 819                                                    | 10.9   | 825    | 12.8   | $-6$           | 2.9    |        |
| 5月    |            |        | 930                                                    | 2.0    | 813    | $-1.0$ | 17             | 3.4    |        |
| 6月    |            |        |                                                        |        |        |        |                | 3.0    |        |
|       |            |        | ‡:*爲德音志經濟研究所 7/12 之預測;資料來源:歐洲統計局 April 2001,歐洲中央銀行 Mar |        |        |        |                |        |        |

表 1-2 歐元區重要經濟指標 單位: 億歐元;%

註:\*爲德意志經濟研究所 7/12 之預測;資料來源:歐洲統計局 April, 2001,歐洲中央銀行 2001

#### (三)日本經濟再陷衰退疑慮增高

根據發布的各項經濟統計資訊,日本經濟似有再陷衰退之慮。6月份工業生產較去年同 期衰退 8.7%,存貨比增加 13.2%,再創 2 年半來新高;出口則下滑 19.8%,創 35 年來最大衰 退,失業率為 4.9%則創二次戰後新高。

由於投資及出口低迷、工業生產減少、失業率攀升以及通貨緊縮等問題仍未改善,特別 是企業破產迭創新高,不良債權持續增加,日本經濟困難重重。目前已知第一季 GDP 出現負 0.8%,在第二季工業生產連續二季下滑,以及貿易出超持續降低之情況下,第二季 GDP 可能 再陷負數,使日本經濟陷入技術性衰退之困境。根據日本央行6月短觀報告顯示,今年第2 季日本企業信心指數跌至2年來低谷,經濟發展籠罩著即將衰退的陰影。6月份日本大型製 造業信心指數由 3 月-5 急劇下滑至-16,創下 1999 年 9 月以來新低。

目前標榜改革之小泉純一郎雖已提出經濟結構改革方針,但面對龐大之金融呆帳以及財 政赤字,未來政策工具有限,而且改革如過於激烈,恐將加速促使日本經濟雪上加霜。日經 指數於 7 月 30 日重挫 2180.81 點,創 16 年來新低,更增添日本未來經濟再陷衰退之疑虞。

表 1-3 日本重要經濟指標 1-3 里位:債美元;%

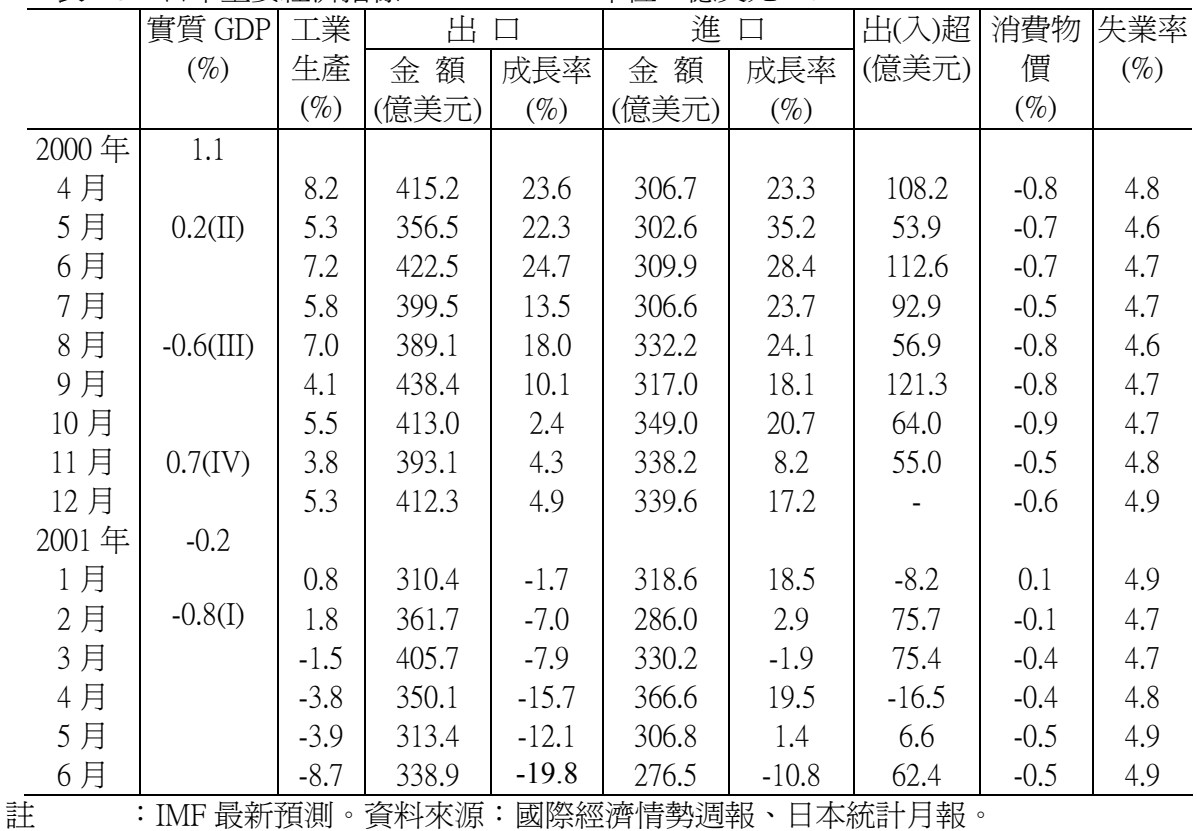

東亞經濟今年在美國經濟趨緩、日本經濟再陷衰退、歐盟國家經濟較原先預期為差的情 況下,今年整體經濟表現應不致太好,尤其以出口爲導向及電子通訊占出口大宗之國家,如 南韓、新加坡、馬來西亞及菲律賓等之出口及工業生產所受負面影響最大。

另就東南亞經濟而言,彼此相互依存關係密切,且出口市場多集中在美歐日等已開發國 家,在跨國企業獲利頻出警訊、關廠裁員之聲不斷的情況下,今年外資流入東南亞地區之速 度已放緩,未來對該地區之經濟可能有不利之影響。此外,由於日圓的不安定,也對東南亞 地區貨幣產生一定之衝擊。整體而言,今年東亞地區之經濟趨勢向下,明年才可望好轉。

|          | 實質 GDP<br>$(\%)$  |                  | 工業生產<br>$(\%)$ |             |             | 出口成長<br>$(\%)$ | 消費物價<br>$(\%)$ |             | 失業率<br>$(\%)$ |             |
|----------|-------------------|------------------|----------------|-------------|-------------|----------------|----------------|-------------|---------------|-------------|
|          | 2001<br>(f)       | 2001/第<br>1<br>季 | 2001<br>(f)    | 2001/6<br>月 | 2001<br>(f) | 2001/6月        | 2001<br>(f)    | 2001/6<br>月 | 2001<br>(f)   | 2001/5<br>月 |
| 新加坡      | $0.5 - 1.$<br>5   | $4.6(-0.8II)$    | 0.6            | $-16.1$     | 9.2         | $-9.6$         | 1.3            | 1.2         | 3.1           | $2.4*$      |
| 南韓       | 3.5               | 3.7              | 4.1            | $-2.7$      | 11.0        | $-13.4$        | 3.0            | 5.2         | 4.0           | 3.5         |
| 香港       | 3.5               | 2.5              | 3.2            | $-0.1$ ##   | 0.2         | $-8.4$         | 0.1            | 1.1         | 4.7           | 4.6(II)     |
| 泰國       | 2.9               | 1.9              |                | $1.6**$     | 11.3        | $11.3**$       | 3.4            | 2.3         | 3.9           | 4.2(2月)     |
| 印尼       | 3.5               | 4.0              |                | 7.5#        | 1.7         | $-0.4**$       | 7.8            | 12.2        |               | 6.5#        |
| 馬來西<br>亞 | $2.2**$<br>$\ast$ | 3.2              |                | $-3.7**$    | 4.3         | $-7.3**$       | 3.0            | 1.5         |               | 3.0#        |
| 菲律賓      | 3.3               |                  |                | $8.1*$      | 9.2         | $-11.4**$      | 6.7            | 6.7         | 7.2           | $13.3*$     |

表 1-4 東亞 (日本及我國除外)經濟表現

註:\*爲今年3月資料;\*\*爲今年5月資料;\*\*\*爲馬國經濟研究院最新發布之預測;#爲去年 全年資料; ##為累計 1-3 月資料。資料來源: WEFA "World Economic Outlook", Q1, 2001; 南韓 及香港之 GDP 及失業率爲 EIU 最新之預測;新加坡經濟成長率爲星國貿工部最新預測;2001 年當月數字爲各國官方發表之實際數字。

(一)國民生產一行政院主計處預計即將公佈的第二季及全年之經濟成長率均將再向下修正。

- 1. 根據行政院主計處 5 月下旬發布資料顯示,今年第一季經濟成長率僅 1.06%,預估第二  $\Phi$ 、全年經濟成長率分別為 3.26%及 4.02%。
- 2. 不過由於第二季各項經濟指標表現不如第一季,根據主計處國民所得統計評審委員表示 , 即將於本 (8) 月 17日公佈的經濟指標可能不若原先預測樂觀, 全年經濟成長率將再 向下修正。

| 年           | 對國內  |         |      |         |         | 國外需求     |                          |                |         |         |
|-------------|------|---------|------|---------|---------|----------|--------------------------|----------------|---------|---------|
| (季)         | 生產毛  | 合<br>計  | 民間   | 政府      | 國內      | 固定資本形成毛額 |                          |                | 商品及     | 減:商品    |
| 別           | 額之支  |         | 消費   | 消費      | 計<br>小  | 民間       | 公營                       | 政府             | 勞務輸     | 及勞務     |
|             | 出    |         |      |         |         |          |                          |                | 出       | 輸入      |
| 87年         | 4.57 | 6.48    | 6.52 | 4.12    | 8.01    | 11.80    | 4.41                     | 0.09           | 2.41    | 6.34    |
| 88年         | 5.42 | 2.92    | 5.37 | $-6.49$ | 1.78    | $-0.68$  | 13.28                    | 3.64           | 11.90   | 4.41    |
| 89年         | 5.98 | 4.41    | 5.55 | 1.87    | 7.75    | 13.70    |                          | $-1.91 -3.49$  | 17.33   | 14.86   |
| I           | 7.92 | 7.09    | 7.65 | $-6.17$ | 9.73    | 18.41    |                          | $-3.95 -4.05$  | 13.03   | 11.63   |
| $\mathbb I$ | 5.43 | 4.68    | 5.62 | $-9.51$ | 6.18    |          | $27.13 - 26.19 - 16.0$   |                | 18.88   | 18.35   |
|             |      |         |      |         |         |          |                          | 9              |         |         |
| Ш           | 6.63 | 5.36    | 5.02 | 13.25   | 14.43   | 17.47    |                          | $-0.82$ 11.58  | 23.52   | 21.79   |
| IV          | 4.08 | 0.77    | 3.83 | 13.32   | 2.27    | $-0.56$  |                          | $28.01 - 0.32$ | 13.99   | 8.15    |
| 90年(f)      | 4.02 | 2.87    | 3.40 | $-2.28$ | 1.63    | $-1.17$  | 10.45                    | 6.18           | $-0.64$ | $-3.18$ |
| I(p)        | 1.06 | $-2.11$ | 2.02 | $-6.97$ | $-7.90$ |          | $-7.54$ $-15.17$ $-5.53$ |                | 1.86    | $-4.51$ |
| $\Pi(f)$    | 3.26 | 1.59    | 2.71 | $-0.78$ | 2.22    | $-1.72$  | 23.44                    | 4.19           | $-3.00$ | $-6.46$ |

表 2-1 國內需求及國外需求實質成長率

單位:實質增加率%

資料來源:行政院主計處。

(二)工業生產一今年1-6月工業生產續呈衰退, 預估短期內難有起色

- 1.今年 1-6 月工業生產較去年同期衰退 6.23%,製造業生產則衰退 7.02%。四大行業僅化學工 業微幅上揚 1.27%,餘均呈衰退狀態。值得注意的是,去年呈現二位數字成長的資訊電子 業,近來受國際需求降低影響,今年1-6月衰退8.84%。
- 2.工業生產變動主要係反應製造業生產之變動,而製造業中尤以資訊電子生產之變化最爲關 鍵。惟自今年起,資訊電子生產年增率即轉爲相較於全體製造業落後 。未來唯有資訊電 子之生產止跌,整體工業生產才能免於持續衰退,不過由今年以來接單情況不佳及進口 持續下挫等情勢觀察,預期短期內工業生產難有起色。

表 2-2 工業生産

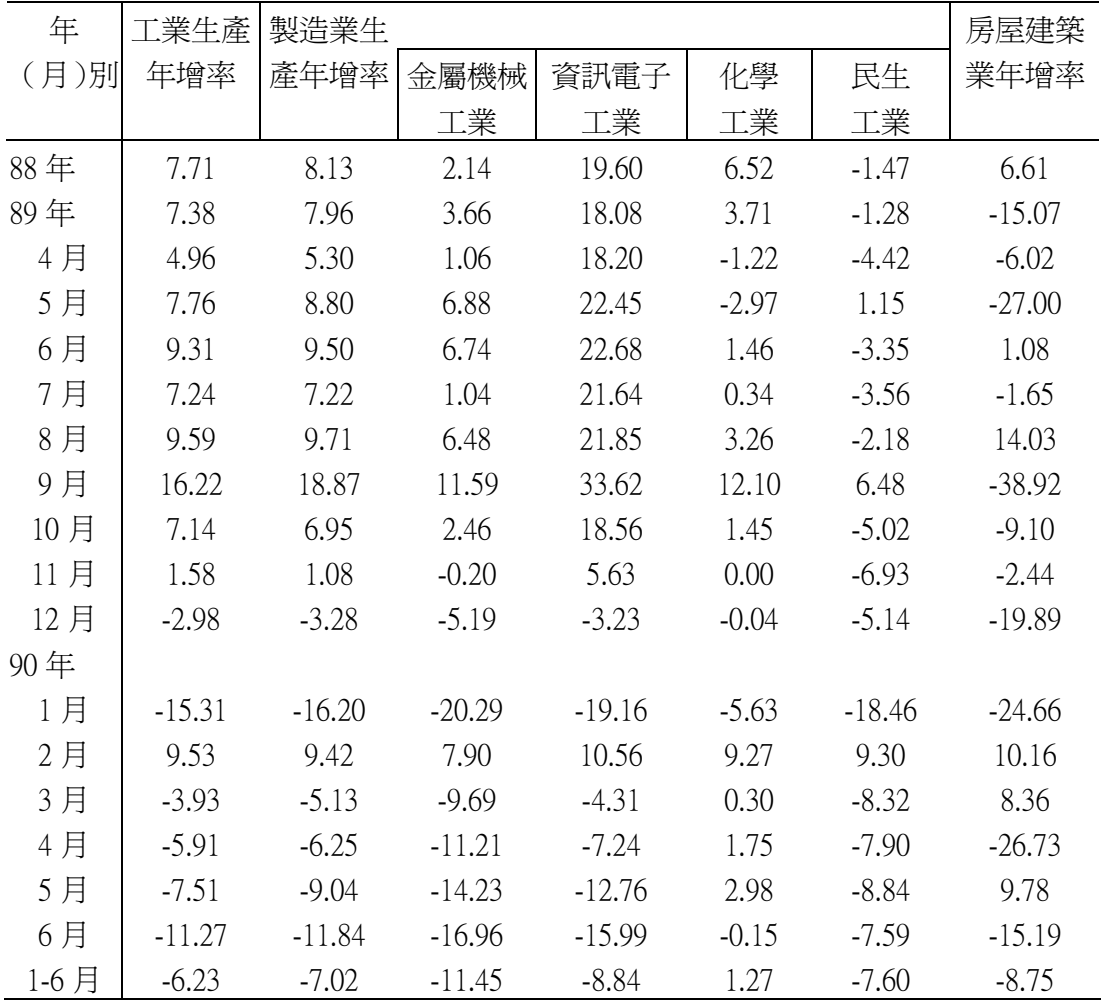

資料來源:經濟部工業生產統計。

- (三)商業一今年5月份商業營業額衰退幅度擴大為9.45%
	- 1.受到全球景氣趨緩,國內股市下挫,民眾財富縮水影響,今年 5 月份商業營業額爲 6,563 億元,較上月衰退 0.97%,爲連續第八個月衰退;較上年同月衰退 9.45%,爲連續第五個 月負成長,其中國際貿易業更較上年同月大幅衰退 15.06%。
	- 2.今年 1-5 月商業營業額爲 3 兆 3,472 億元,較上年同期衰退 4.57%,其中以餐飲業較上年同 期衰退 10.55%為最。今年以來,商業營業額衰退幅度較諸 86、87年亞洲金融風暴期間 8.10% 及5.95%的正成長顯得嚴重。

| 年    |        | 商業      | 批發業    |         |        | 零售業     |        | 國際貿易業    | 餐飲業   |          |
|------|--------|---------|--------|---------|--------|---------|--------|----------|-------|----------|
| (月)  |        | 營業額年增率  | 營業額    | 年增率     | 營業額    | 年增率     | 營業額    | 年增率      | 營業額   | 年增率      |
| 別    | (億元)   | $(\%)$  | (億元)   | $(\%)$  | (億元)   | $(\%)$  | (億元)   | $(\%)$   | (億元)  | $(\%)$   |
| 88年  | 78,388 | 9.66    | 18,027 | 5.86    | 29,912 | 9.36    | 28,145 | 12.45    | 2,304 | 11.00    |
| 89年  | 86,499 | 10.35   | 19,051 | 5.68    | 31,296 | 4.63    | 33,607 | 19.41    | 2,545 | 10.45    |
| 5月   | 7,248  | 12.71   | 1,598  | 7.31    | 2,614  | 5.74    | 2,824  | 24.30    | 211   | 7.20     |
| 6月   | 7,260  | 10.81   | 1,598  | 6.10    | 2,640  | 5.33    | 2,809  | 19.94    | 213   | 7.91     |
| 7月   | 7,470  | 11.08   | 1,623  | 5.95    | 2,663  | 4.95    | 2,956  | 20.48    | 228   | 12.85    |
| 8月   | 7,480  | 11.91   | 1,622  | 6.38    | 2,664  | 5.40    | 2,966  | 21.97    | 228   | 14.22    |
| 9月   | 7,478  | 12.82   | 1,608  | 6.89    | 2,640  | 6.55    | 3,011  | 22.64    | 219   | 14.70    |
| 10月  | 7,296  | 11.08   | 1,589  | 5.23    | 2,593  | 4.68    | 2,894  | 20.95    | 221   | 16.66    |
| 11月  | 7,224  | 9.22    | 1,576  | 3.92    | 2,572  | 2.78    | 2,863  | 19.14    | 213   | 11.07    |
| 12月  | 7,215  | 4.40    | 1,610  | 4.36    | 2,586  | 0.52    | 2,798  | 7.84     | 220   | 9.92     |
| 90年  |        |         |        |         |        |         |        |          |       |          |
| 1月   | 6,840  | $-1.81$ | 1,565  | 1.20    | 2,607  | 1.11    | 2,478  | $-6.19$  | 190   | $-5.04$  |
| 2月   | 6,580  | $-2.50$ | 1,500  | $-1.43$ | 2,507  | $-1.57$ | 2,391  | $-3.67$  | 182   | $-7.86$  |
| 3月   | 6,863  | $-2.99$ | 1,536  | $-2.30$ | 2,546  | $-2.50$ | 2,608  | $-3.08$  | 173   | $-13.36$ |
| 4月   | 6,627  | $-5.84$ | 1,483  | $-6.42$ | 2,471  | $-4.53$ | 2,504  | $-6.25$  | 169   | $-12.82$ |
| 5月   | 6,563  | $-9.45$ | 1,482  | $-7.24$ | 2,499  | $-4.40$ | 2,399  | $-15.06$ | 183   | $-13.57$ |
| 1-5月 | 33,472 | $-4.57$ | 7,567  | $-3.28$ | 12,629 | $-2.39$ | 12,380 | $-6.99$  | 897   | $-10.55$ |

表 2-3 商業營業額

資料來源:經濟部統計處。

(四)貿易一出進口値均呈縮減,雙雙跌破百億美元

- 1. 7 月份出、淮口衰退,主因爲去年同月比較基數偏高、匯率變動以及桃芝颱風使產銷受阳 等因素影響。今年 7 月出口値 97.2 億美元,進口値 91.8 億美元,分別較上年同月減少 28.4% 及 31.8%,由於進口衰退幅度大於出口,貿易出超擴大爲 5.3 億美元。
- 2. 從貿易地區觀察,我對美 (-28.0%) 、港 (-29.8%) 、日 (-34.8%) 、歐 (-28.9%) 及東協 (-34.9%) 等主要貿易地區出口近三成。進口方面,自日本、美國進口減幅則逾四成,達  $43.6\% \cdot 43.9\%$
- 3.從商品貿易結構觀察 ,以電子產品出口所受衝擊最大減少 43.5%,餘資訊與通信產品( -27.9%)、紡織品(-25.7%)…等主要出口產品減幅均逾兩成。進口方面,因國際原物料 價格下跌以及景氣尙未明朗產業投資步調趨緩, 致農工原料及資本設備分別減 29.4%及  $40.5\%$   $\circ$
- 4. 累計今年 1-7 月出口值達 727.2 億美元,進口値 656.3 億美元,分別較上年同期減少 13.7% 及 19.4%;貿易出超累計達 70.9 億美元。

| 年                   | 出         |         | 進         | $\Box$  | 貿易出超     |
|---------------------|-----------|---------|-----------|---------|----------|
| (月)                 | 金額(百萬美元)  | 成長率(%)  | 金額(百萬美元)  | 成長率(%)  | (百萬美元)   |
| 88年                 | 121,590.9 | 10.0    | 110,689.9 | 5.8     | 10,901.1 |
| 89年                 | 148,375.7 | 22.0    | 140,013.4 | 26.5    | 8,362.3  |
| 90年1月               | 9,846.9   | $-17.0$ | 9,301.4   | $-15.1$ | 545.5    |
| 2月                  | 10,141.3  | 12.1    | 9,082.8   | 0.2     | 1,058.5  |
| 月<br>3 <sup>1</sup> | 11,738.4  | $-1.8$  | 10,030.6  | $-13.1$ | 1,707.8  |
| 月<br>4              | 10,870.0  | $-11.3$ | 10,513.8  | $-13.5$ | 356.2    |
| 月<br>5              | 10,167.8  | $-22.6$ | 8,944.9   | $-29.6$ | 1,222.9  |
| 月<br>6              | 10,336.7  | $-16.6$ | 8,648.5   | $-25.2$ | 1,688.2  |
| 月<br>7              | 9,717.5   | $-28.4$ | 9,183.7   | $-31.8$ | 533.8    |
| 1-7月                | 72,717.0  | $-13.7$ | 65,629.6  | $-19.4$ | 7,087.4  |

表 2-4 對外貿易

資料來源:財政部進出口貿易統計。

(五)外銷接單·隨美國景氣復甦,第四季末期將出現回升

- 1. 受到半導體價格下跌及資訊電子產品需求疲軟的影響,6月份外銷訂單金額為111.5億美 元,較去年同期減少 19.92%,為民國 70 年以來,最大衰退幅度。
- 2. 各類主要接單貨品均同步衰退,其中資訊與通訊(-21.60%)、電子(-33.75%)、塑橡膠 (-20.43%)、電機(-20.00%)等產品及運輸工具(-30.13%)減幅均達兩成以上。
- 3. 主要接單地區亦全面下挫,除香港衰退 16.42%外,餘如美國 (-20.29%) 、日本 (-23.42% ) 等地減幅均逾兩成,其中尤以歐洲 (-30.28%) 為最,。
- 4. 累計今年1至6月外銷接單金額達678.1億美元,較去年同期衰退7.16%。

|             |       |       | נו הושל  |         | ᅮ<br><b>HIMAD</b> |
|-------------|-------|-------|----------|---------|-------------------|
| 年<br>(月)    | 90年6月 |       |          | 90年1-6月 |                   |
| 別           | 金     | 額     | 成長率(%)   | 額<br>金  | 成長率(%)            |
| 外銷訂單總額      |       | 11,15 | $-19.92$ | 67,814  | $-7.16$           |
| 按主要接單地區分894 |       |       |          |         |                   |
| 1.美國        |       | 3,709 | $-20.29$ | 21,446  | $-9.26$           |
| 2. 香港       |       | 2,130 | $-16.42$ | 12,803  | $-4.17$           |
| 3.日本        |       | 1,148 | $-23.42$ | 7,333   | $-4.36$           |
| 4.歐洲        |       | 1,54' | $-30.28$ | 10,664  | $-15.83$          |
| 按主要接單貨品分894 |       |       |          |         |                   |
| 資訊與通訊產品     |       | 2,022 | $-21.60$ | 11,869  | $-11.91$          |
| 電子產品        |       | 2,09  | $-33.75$ | 13,012  | $-10.70$          |
| 紡織品         |       | 1,19' | $-15.23$ | 7,030   | $-8.13$           |
| 基本金屬製品      |       | 1,07  | $-7.23$  | 6,376   | $-3.93$           |
| 塑橡膠製品       |       | 662   | $-20.43$ | 4,109   | $-6.68$           |
| 機械          |       | 684   | $-0.58$  | 3,902   | $-7.18$           |
| 運輸工具設備      |       | 334   | $-30.13$ | 2,193   | $-12.46$          |
| 電機產品        |       | 376   | $-20.00$ | 2,526   | $-5.75$           |

表 2-5 外 銷 訂 單 單位:百萬美元;%

資料來源:經濟部統計處外銷訂單統計。

(六)投資一今年民間投資稍呈減緩意元重大投資預估額有億元以上

1.民營製造業2億元以上重大投資案的統計

- 今年7月份新增之重大投資案 26件,投資金額 398.19 億元,較上年同期增加 667.67% Ζ
- 今年 1 至 7 月份累計新增重大投資案投資金額爲 4.552.83 億元,較上年同期增加 24.67%,已達成年度目標 73.6%。

● 預估今年全年民間新增 2 億元以上重大投資金額,應可超過原先預估之 6,188 億元。 2.民間投資

- 今年第一季民間投資實質成長率衰退 7.54%, 預估第二季衰退 1.72%。
- 受景氣減緩影響,全年民間投資負成長 1.20%。

| 年        |                | 新增二億元以上重大投資案 |          | 民間投資實質  |  |  |  |  |  |  |
|----------|----------------|--------------|----------|---------|--|--|--|--|--|--|
| (月)<br>別 | 件數(件)          | 投資金額(億元)     | 年增率(%)   | 成長率(%)  |  |  |  |  |  |  |
| 88年      | 223            | 4,807.3      | 2.14     | $-0.68$ |  |  |  |  |  |  |
| 89年      | 194            | 7,196.67     | 49.7     | 13.68   |  |  |  |  |  |  |
| 10月      | $\overline{4}$ | 449.1        | 56.12    | $-0.56$ |  |  |  |  |  |  |
| 11月      | $\overline{4}$ | 28.1         | $-68.35$ | (第四季)   |  |  |  |  |  |  |
| 12月      | 9              | 1,046.9      | 1020.08  |         |  |  |  |  |  |  |
| 90年(預估)  |                | 6,188.0      |          | $-1.20$ |  |  |  |  |  |  |
| 1月       | 5              | 681.5        | $-50.58$ |         |  |  |  |  |  |  |
| 2月       | 6              | 951.94       | $-32.31$ | $-7.54$ |  |  |  |  |  |  |
| 3月       | $\overline{4}$ | 221.98       | $-21.54$ | (第一季)   |  |  |  |  |  |  |
| 4月       | 13             | 248.69       | 1.42     |         |  |  |  |  |  |  |
| 5月       | 35             | 990.36       | 856.96   | $-1.72$ |  |  |  |  |  |  |
| 6月       | 30             | 1,320.17     | 621.56   | (第二季)   |  |  |  |  |  |  |
| 7月       | 26             | 398.19       | 667.67   |         |  |  |  |  |  |  |
| 1-7月     | 119            | 4,552.83     | 24.67    |         |  |  |  |  |  |  |

表 2 .6 民 問 投 咨 戀 動 情 形

資料來源:經濟部工業局、行政院主計處。

(七)物價—今年1-7月物價溫和上漲,短期物價仍可維持平穩

1. 今年 7 月消費者物價受連續三個(奇比、尤特及潭美)颱風豪雨使得蔬果價格上揚及醫療健 保費率調高影響,較上年同月上漲 0.11%,為五月以來首次呈現上揚。

- 2. 躉售物價受農產品、國際紙類原料等價格上揚、電子零組件等國際行情走軟等因素交互影 響下,較上年同月下跌 0.22%,其中國產內銷物價下跌 2.54%,進口物價與出口物價則分 別上漲 0.91%及 2.00%。
- 3. 今年 1-7 月消費者物價較上年同期上漲 0.27%, 臺售物價則微跌 0.06%。央行預估, 新台幣 對美元匯價較去年同期貶值,將增加進口成本,但全球景氣下滑使國際大宗物資價格下跌 ,削弱新台幣貶値帶來的進口物價上揚壓力,全年物價應可維持穩定。

| 年<br>別<br>〔月        | 消費者犡    |         |         | 躉售物價年   |         |         |         |
|---------------------|---------|---------|---------|---------|---------|---------|---------|
|                     | 年增率     | 不含新鮮蔬果  | 服務類     | 增率      | 國產內銷    | 進口物價    | 出口物價    |
|                     |         | 魚介及能源   |         |         | 品物價     | (新台幣)   | (新台幣)   |
| 88年                 | 0.18    | 1.16    | 1.65    | $-4.55$ | $-1.67$ | $-4.09$ | $-8.54$ |
| 89年                 | 1.26    | 0.61    | 1.86    | 1.82    | 2.01    | 4.62    | $-0.87$ |
| 11月                 | 2.26    | 0.82    | 2.11    | 2.40    | 1.84    | 3.97    | 1.73    |
| 12月                 | 1.66    | 0.83    | 2.18    | 1.86    | 0.82    | 2.21    | 2.91    |
| 90年                 | 1.20    |         |         | 1.10    |         |         |         |
| 月                   | 2.36    | 2.31    | 5.43    | 1.56    | $-0.25$ | 2.16    | 3.59    |
| 月<br>$\overline{2}$ | $-1.02$ | $-0.85$ | $-0.66$ | 0.45    | $-0.87$ | 1.54    | 1.34    |
| 3月                  | 0.44    | 0.81    | 2.22    | $-0.28$ | $-1.38$ | $-0.02$ | 1.03    |
| 4月                  | 0.42    | 0.53    | 1.74    | $-0.26$ | $-2.25$ | 0.84    | 1.58    |
| 5月                  | $-0.21$ | 0.43    | 1.52    | $-1.30$ | $-3.40$ | 0.39    | 0.11    |
| 6月                  | $-0.15$ | $-0.07$ | 1.34    | $-0.35$ | $-3.01$ | 1.42    | 1.76    |
| 7月                  | 0.11    | 0.08    | 1.61    | $-0.22$ | $-2.54$ | 0.91    | 2.00    |
| 1-7月                | 0.27    | 0.45    | 1.87    | $-0.06$ | $-1.97$ | 1.03    | 1.64    |

表 2-7 物價變動 單位:%

資料來源:行政院主計處物價統計月報。

(八金融--今年6月 M2年增率回升

- 1. 今年6月 M1B 年增率因景氣走緩、股市不振及去年基期較低影響,回升至-4.21%;M2 則 受到去年基期較低、金融機構放款及投資成長增加的影響,年增率6.01%,為今年二月份 以來首度回升至6%以上。
- 2. 今年 7 月全月隔夜拆款加權平均利率受到民間投資意願薄弱、資金去路有限及資金面寬 鬆的影響,跌至 3.69%,較上月大幅下滑 0.21%,並創下民國 78年4月以來的新低水準。
- 3. 今年7月新台幣兌美元匯價爲 34.78 元。
- 4. 預估下半年貨幣供給將會隨著我國景氣回升而逐步走穩 ,並可維持在目標區內 ,但仍會 受到國內外景氣回升速度,股市及房市景氣狀況,金融機構放款情形,以及央行調整貼 放利率等因素影響而有所變動。

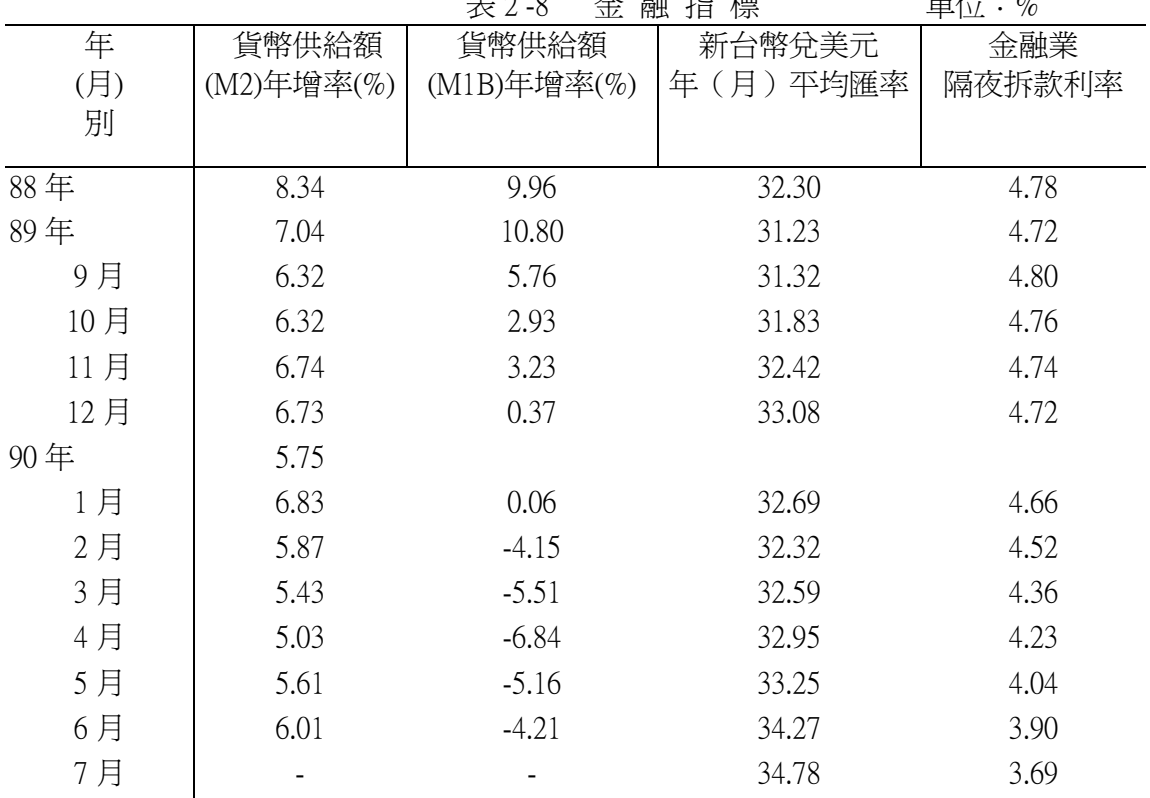

資料來源:中央銀行金融統計月報。

t\成業一今年6月失業率再創歷史新高,失業人數 44萬2千人

- 1. 今年6月份就業人數為 936萬人,較上月增加2萬3千人或0.25%,與上年同月比較則減 少 12 萬 5 千人或 1.32%。
- 2. 今年6月份失業人數爲44萬2千人,較上月增加3萬1千人,與上年同月比較則增加15 萬9千人。1-6月平均失業人數爲38萬5千人,較上年同期增加11萬1千人。
- 3. 今年6月份失業率為 4.51%,較上月升高 0.29個百分點,且為連續第2個月突破4%。1-6 月平均失業率爲 3.94%,逼近 4%。

| 年<br>(月) | 就業人數(萬人) | 失業人數(萬人) | 失 業 率(%) |
|----------|----------|----------|----------|
| 別        |          |          |          |
| 87年      | 928.9    | 25.7     | 2.69     |
| 88年      | 938.5    | 28.3     | 2.92     |
| 89年      | 949.1    | 29.3     | 2.99     |
| 7月       | 951.1    | 30.3     | 3.06     |
| 8月       | 953.1    | 31.1     | 3.16     |
| 9月       | 950.5    | 30.4     | 3.10     |
| 10月      | 952.1    | 31.3     | 3.19     |
| 11月      | 954.5    | 31.9     | 3.23     |
| 12月      | 954.9    | 32.3     | 3.27     |
| 90年      |          |          |          |
| 1月       | 948.3    | 32.9     | 3.35     |
| 2月       | 939.4    | 36.4     | 3.73     |
| 3月       | 937.8    | 38.0     | 3.89     |
| 4月       | 934.9    | 38.5     | 3.96     |
| 5月       | 933.7    | 41.1     | 4.22     |
| 6月       | 936.0    | 44.2     | 4.51     |
| 1-6月     | 938.3    | 38.5     | 3.94     |
|          |          |          |          |

表 2-9 就業市場

資料來源:行政院主計處人力資源統計。

三、大陸經濟

(一) 總體經濟方面

#### 1.上半年經濟成長率達 7.9%

今年以來,大陸經濟穩定成長的主要原因,係擴大內需所產生的效果,上半年中共發行 1,500億元建設國債,致使1至6月固定資產投資增幅擴大為15.1%,另消費市場亦日趨 活絡, $1 \times 6$  月成長  $10.3\%$ 。

#### 2.失業及地方財政惡化問題成爲經濟發展的隱憂

根據近期中共「社科院中國研究中心」主任胡鞍鋼的研判,目前大陸的失業人口高達 1.55 億人,失業率爲 22.5%,而加入WTO後,五年內將再增加 4,000 萬人。此外,大陸目前 有 1.061 個縣欠發員工工資,沂五萬個鄉鎮正處於破產邊緣,全大陸基層政府債務總金 額高達 2.200 億元人民幣。失業及地方財政惡化問題,若不能妥善解決,將成爲經濟發 展的隱憂。

| 年份                                   | 經濟<br>成長率                           | 固定資產投資成<br>長率                       | 商品零售<br>總額成長率 | 居民消費<br>價格指數         |
|--------------------------------------|-------------------------------------|-------------------------------------|---------------|----------------------|
|                                      | $\left(\frac{\ }{\mathrm{}}\right)$ | $\left(\frac{\ }{\mathrm{}}\right)$ | $(\%)$        | 年增率(%)               |
| 1997年                                | 8.8                                 | 8.8                                 | 10.2          | 2.8                  |
| 1998年                                | 7.8                                 | 13.9                                | 6.8           | $-2.6$               |
| 1999年                                | 7.1                                 | 5.2                                 | 6.8           | $-3.0$               |
| 2000年                                | 8.0                                 | 9.3                                 | 9.7           | 0.<br>$\overline{4}$ |
| 2001年 1-6月                           | 7.9                                 | 15.1                                | 10.3          | 1.1                  |
| →复いい →→ >/産 → →→ Ⅱ。 □ →→ □すをおき → 左へ座 |                                     | (0.000)                             |               | ᆂᅭᄄᆂᆓ<br>□□△□△       |

表 3-1 大陸地區主要經濟統計指標

資料來源:中共「中國統計年鑑」(2000)、中共「國家統計局」、中共「中國人民銀行」、 中共「中國海關統計」。

(二) 吸引外資方面

1.外商投資協議與實際金額雙雙早現大幅成長

- 1-6 月外商投資協議金額大幅成長 38.2%,實際利用金額亦成長 20.5%。
- 香港仍為大陸外資最主要來源,以 2000 年 1 至 3 月為例,香港仍為大陸外資最主 要來源,其次爲英屬維京群鳥、日本、美國,而臺灣位居第 5 位,占大陸外商直 接投資的比重為 6.7%。
- 外商投資區域仍集中在沿海地區 ,依次爲廣東、江蘇及福建省。外商投資行業則 以製浩業占最大比重,占 69.4%,其中以電子及通信設備製浩業最多,占 14.0%; 其次為房地產業,約占7.7%。

2.吸引外資政策將產生三項轉變

- 從單純吸收資金轉變為引進先進技術、現代化管理和優秀人才。
- 從引淮加工工業轉向引淮高新技術。
- 外資引進將從工業方面轉向服務貿易領域。

表 3-2 大陸地區外商直接投資統計表

單位: 億美元;%

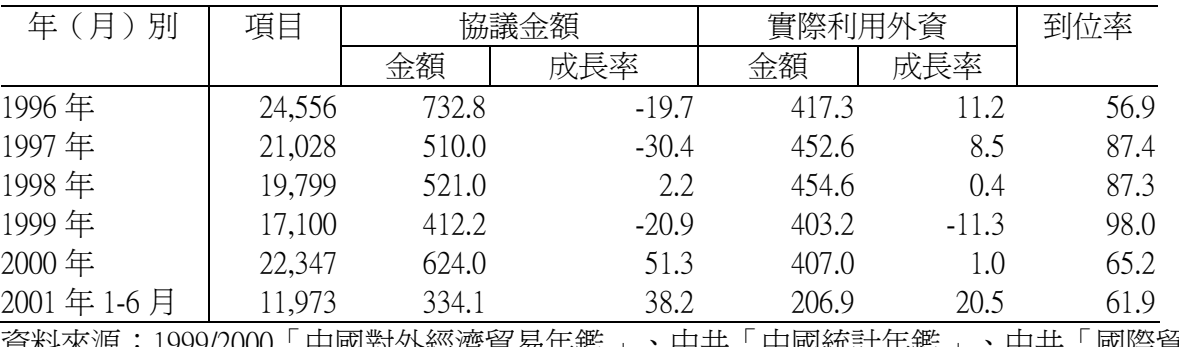

貟枓氺源‧1999/2000 ' 屮國到外經潸貨易牛鑑 」、甲共「甲國統計牛鑑 」、甲共「國際貿 易」月刊、中共國民經濟和社會發展統計公報。

(三) 對外貿易方面

1.2001年1-6月進出口分別成長 14.0%、8.8%

- 由於受國際經濟景氣趨緩的影響,大陸外貿成長力道已趨減緩,今年 6 月份出口 出現負成長 0.6%,累計 1-6 月出口僅較去年同期成長 8.8%;進口則成長 14%;貿 易順差為 81.4 億美元,大幅減少 34.4%。
- 2001年1至6月外商投資企業進出口仍保持快速成長,出口總額爲 622.6 億美元, 成長 16.9%, 淮口總額為 601.7 億美元, 成長 12.5%。

 $2.$ 機電產品出口比重高達 44.1%

● 上半年機電產品出口總額達 549.7 億美元,成長 16.7%,占大陸出口總額的 44.1 % 。 其中機械和設備出口總額爲 155.6 億美元,成長 26.4%,電器及電子產品出口總額爲 229.7 億美元, 成長 14.1%。

| 年份        | 貿易總額    |                                          | 出口總額    |                                   | 進口總額    |        | 差<br>逆)<br>順 |         |
|-----------|---------|------------------------------------------|---------|-----------------------------------|---------|--------|--------------|---------|
|           | 金額      | 成長率                                      | 金額      | 成長率                               | 金額      | 成長率    | 金額           | 成長率     |
| 1997年     | 3,251.6 | 12.1                                     | 1,827.9 | 21.0                              | 1,423.7 | 2.5    | 404.2        | 230.1   |
| 1998年     | 3,239.2 | $-0.4$                                   | 1,837.6 | 0.5                               | 1,401.7 | $-1.5$ | 435.9        | 7.8     |
| 1999年     | 3,606.5 | 11.3                                     | 1,949.3 | 6.1                               | 1,657.2 | 18.2   | 292.1        | $-33.0$ |
| 2000年     | 4,743.0 | 31.5                                     | 2,492.0 | 27.8                              | 2,251.0 | 35.8   | 241.0        | $-17.5$ |
| 2001年1-6月 | 2,410.0 | 11.3                                     | 1,245.7 | 8.8                               | 1,164.3 | 14.0   | 81.4         | $-34.4$ |
| 次蛇太活・市井   |         | └ ┌├┐ ├── ├── ├── ├── ├── │ ├── 良見 父太 三十 | . 市++   | 「 #4 AI - \$27 日 xlxi流人 //七--\$17 |         |        |              |         |

表 3-3 大陸地區進出口貿易統計

單位: 億美元;%

貪料來源:甲共‐回陶海關統計」、甲共‐對外貿易經濟合作部」。

四、兩岸經貿統計

(一)我對大陸投資方面

- 1. 今年 1-6 月我對大陸地區投資成長 23.6%
- 今年 1-6 月我對大陸地區投資成長趨緩, 投資金額 13.6 億美元, 較去年同期增加 23.6% Ζ
- 根據本部投審會統計,累計自80年至90年1-6月,臺商赴大陸地區投資共計 184.7 億 美元,占我對外投資總額比重達 41.2%。

2.主要投資行業中電子及電器產品出現負成長 11.0%

● 今年1-6月投資地區仍集中於江蘇、廣東、浙江等沿海省分,比重分別為53.1%、29.7% 、5.8%;而主要投資行業則爲電子及電器產品(占46.0%)、精密機械製造業及造紙及 印刷業。

|                  |                        | 1991年  |       | 1997年    |       | 1998年    | 1999年 | 2000  | 2001    | 1991年      |
|------------------|------------------------|--------|-------|----------|-------|----------|-------|-------|---------|------------|
|                  |                        |        |       |          |       |          |       | 年     | 年       | 以來         |
|                  |                        | 1996年  | 新申請   | 補辦<br>許可 | 新申請   | 補辦<br>許可 |       |       | 1-6月    |            |
|                  | 數量                     | 11,637 | 728   | 7,997    | 641   | 643      | 488   | 840   |         | 565 23,539 |
| 經濟               | 件                      |        |       |          |       |          |       |       |         |            |
| 部核               | 金額                     | 68.7   | 16.2  | 27.2     | 15.2  | 5.2      | 12.5  | 26.1  | 13.6    | 184.7      |
| 准資               | 億美元〕                   |        |       |          |       |          |       |       |         |            |
| 料                | 平均投資規模                 | 59.1   | 221.8 |          | 237.0 |          | 256.7 | 310.7 | 240.7   | 78.5       |
|                  | 萬美元<br>占我對外投資          | 42.4   | 35.8  |          | 31.6  |          | 28.1  | 34.0  | 35.0    | 41.2       |
|                  | $\%$ '                 |        |       |          |       |          |       |       |         |            |
|                  | 比重<br>協議金額             | 345.3  |       | 28.1     |       | 29.8     | 33.7  | 40.4  | $*15.8$ | 493.1      |
| 中共               | 億美元)                   |        |       |          |       |          |       |       |         |            |
|                  | 對外實際                   | 149.0  |       | 32.9     |       | 29.2     | 26.0  | 23.0  | $*5.3$  | 265.4      |
| 宣布金額             |                        |        |       |          |       |          |       |       |         |            |
|                  | (億美元到位率                | 43.2   |       | 116.9    |       | 97.8     | 77.0  | 57.0  | $*33.5$ | 53.8       |
|                  | $\%$                   |        |       |          |       |          |       |       |         |            |
|                  | 外資                     | 9.5    |       | 7.3      |       | 6.4      | 6.5   | 5.6   | $*6.7$  | 7.5        |
| $\rightarrow$ F. | 比重<br>$\%$<br>مت عبد ا |        |       |          |       |          |       |       |         |            |

表 4-1 臺商赴大陸投資概況

註 · \*衣不 l-3 月貨科。

資料來源:臺灣地區資料經濟部投審會統計;大陸資料來自中共「對外貿易經濟合作部」統計。

(二) 兩岸貿易方面

1.今年1-5月我對大陸地區進出口均呈現負成長

- 由於全球經濟景氣減緩對大陸貿易的影響逐漸顯現,大陸出口成長呈現逐月下降,進 而影響我對大陸地區出口表現,致今年 1-5 月我對大陸貿易總額衰退 4.2%。其中我對 大陸地區輸出金額為 95.1 億美元, 負成長 4.7%, 我自大陸地區淮口 24.4 億美元, 衰 退 $2.1\%$ 。
- 今年1-5月我對大陸地區主要輸出貨品爲電機設備及其零件、機械用具及其零件、塑 膠及其製品、鋼鐵等,占我對大陸地區輸出總額的 77.3%;主要輸入貨品則為電機設 備及其零件、機械用具及其零件、礦物燃料與礦油等,占我自大陸地區輸入總額的  $72.9\%$  .

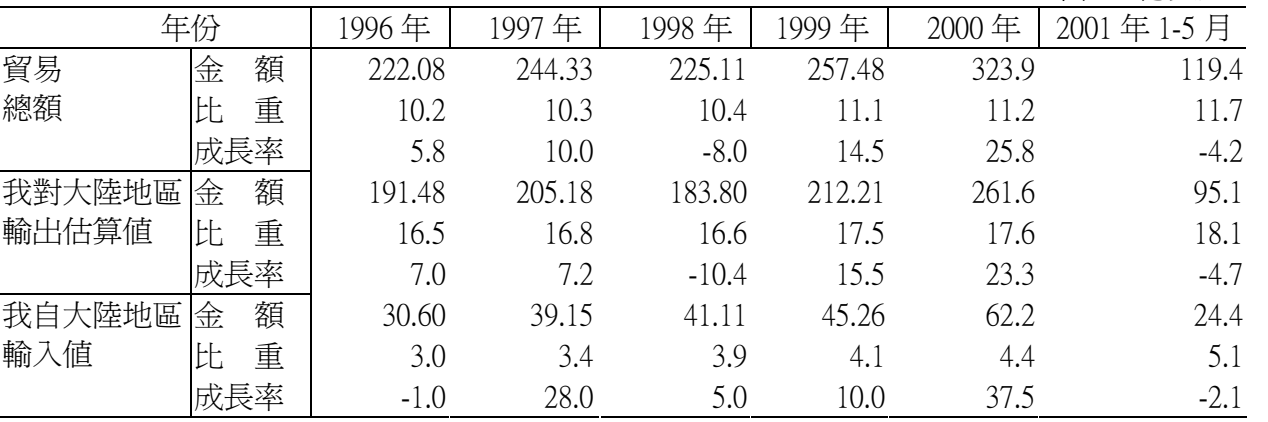

#### 表 4-2 兩岸貿易概況

單位: 億美元;%

資料來源:經濟部國際貿易局。

<sup>2.</sup>展望未來,因全球經濟成長未見回升,大陸外貿成長幅度已趨減緩,兩岸貿易短期難見樂 觀。

### 肆、專論

[專論一]

### 東亞四小龍知識產業競爭力評析

#### 一、前言

「知識經濟」已成爲世界經濟發展的主要潮流,世界各國莫不積極致力於知識經濟發展 ,期望能在愈趨競爭的環境中取得優勢地位。90 年代的台灣,資訊電子業為台灣工業生產的 主流,如今在製浩業面臨發展瓶頸,以及成本與商機等主客觀因素下,浩成另一波生產外移 ,過去擁有優越的製造水準將不再是產業發展的唯一要件,傳統產業也必須「產業知識化」 ,決勝關鍵在於智慧資本,因此,知識產業將是台灣未來發展的唯一途徑。本文將從創新指 標、知識流動及社會凝聚力指標、資訊流通效率(國際通訊網路)、資訊軟硬體條件(產值 、服務市場規模)等幾個構面來評析東亞四小龍在知識產業競爭力上的相對競爭優勢,並對 東亞四小龍知識產業(以 IT 爲例)在全球生產體系中的定位加以剖析。

#### 二、台灣知識產業的發展現狀

根據 OECD(1999)的定義,「知識產業」涵蓋了兩個重要的內涵:其一是,知識密集型製 造業,包括航太、電腦與辦公室自動化設備、通訊與半導體、科學儀器、汽車、電機、化學 製品、其他運輸工具、機械等 10 個工業。就研發密度衡量,凡高科技製造業中研發支出占附 加價值比率 15%以上的製造業部門、以及中高科技製造業(研發比率介於 4%至 15%的製造業 部門)等均屬於知識密集型造業之範圍;其二則是,知識密集型服務業:包括運輸倉儲及通信 、金融保險不動產、工商企業服務、社會及個人服務等 4 個行業;另,宏基集團負責人施振 榮先生個人提出幾個判斷知識產業的指標,如從「研發經費占營業額比例」、「高學歷人才 占公司人員比例﹔和「擁有智財權(技術專利)多寡﹔上,進行創新程度評估。由「IT 投資 占營收的比例 ,、「EC 營收占總營收比例 - 方面,進行資訊科技應用程度計算。公司的「有 形(資金、勞力)成本」占總產品價值的比率可顯示無形資產的多寡等,任何產業將創新價 值、智慧財產、經營知識三項條件高度運用,才具知識產業的價值。故知識產業的範圍廣泛 ,它可以是支援既有產業的軟體、工業設計、改良農業與醫學的生物科技或知識圈的出版、 音樂、電影軟體工業及靈活運用國際資金的金融財務產業等。

根據經建會統計,台灣知識密集型產業占名目 GDP 比率由 1991 至之 37.7%增至 96 年之 40.6%,雖低於 OECD 國家 96 年平均的 50.9%,惟仍略高於韓國的 40.3%,如維持 1991 至 96 年間的成長趨勢,2000 年 GDP 比率可達 43.0%。同時 1991 至 96 年之名目附加價值平均增加 率達 11.5%,高於同期間全體產業之 9.9%及非知識密集型產業的 8.9%,顯示隨著台灣經濟的 快涑轉型,知識密集型產業已成爲推動台灣生產力成長與競爭優勢的重要來源。

就知識密集型產業的結構而言,1991 至 96 年間,台灣知識密集型製造業快速成長,名目 附加價值平均增加率達 12.6%,高於知識密集型服務業之 11.3%。其中又以 1994 至 96 年間平 均增加率達 20.5%最爲顯著(主要來自資訊產品及家用電子電器產品業的大幅成長)。台灣知識 密集型服務業的成長雖不及知識密集型製造業快速,惟隨著產業結構不斷朝資訊化、科技化 及服務化轉變,其占名目 GDP 比率平均仍達 33.0%,遠高於知識密集型製造業的 6.2%,顯示 知識密集型服務業爲當前台灣知識密集型產業的主流。

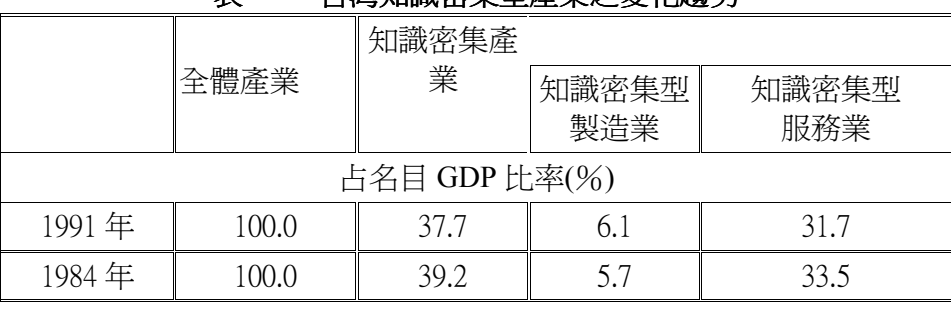

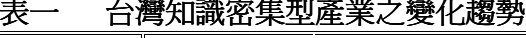

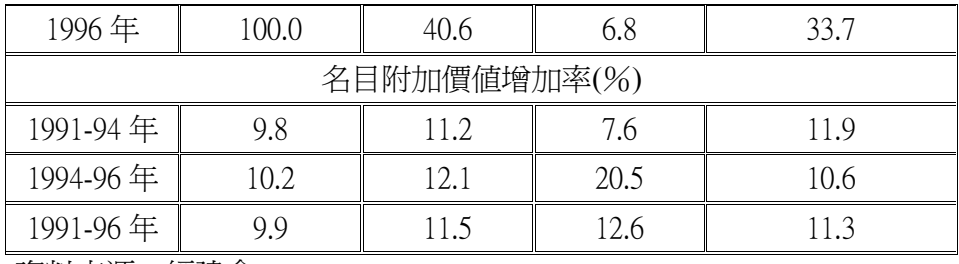

資料來源:經建會。

#### 三、東亞四小龍知識產業整體評比

衡量知識產業發展潛力的指標應包括創新的能力、研發投入、研發人力、知識相關產業 發展基礎及資訊應用環境等。以下部分分析因受限於資料來源取得之困難,在比較東亞四小 龍時,有時無法將香港納入。

#### (一)知識產業發展潛力指標

創新潛能與研發投入:創新爲知識創造的根源,產業生產力提升的重要憑藉。就研發  $1 \cdot$ 投入、創新潛能評估顯示,台灣創新能力具有優勢(詳表二),前(1999)年台灣獲得美國 專利件數排名世界第四,若以每人平均數來看則首次超過日本,顯示台灣競爭力正迎 向先進國家,創新指標為我國知識經濟與產業的發展優勢。唯有以「智慧」與「創意 **,創造出高附加價值的知識產業,才能取得優勢競爭的地位。** 

|                  | 台灣     | 南韓          | 新加坡   | OECD 平均 |  |  |  |  |
|------------------|--------|-------------|-------|---------|--|--|--|--|
|                  | 硏      | 投<br>發<br>入 |       |         |  |  |  |  |
| 民間企業研發支出         | 1.1    | 2.2         | 0.9   | 1.0     |  |  |  |  |
| /GDP (%,1997)    |        |             |       |         |  |  |  |  |
|                  |        |             |       |         |  |  |  |  |
| 全國硏發支出<br>/GDP   | $2.0*$ | 2.7         | 1.8   | 1.7     |  |  |  |  |
| (IMD, 1998)      |        |             |       |         |  |  |  |  |
| 每千人研究人員數         | 4.7    | 3.0         | 3.9   | 3.9     |  |  |  |  |
| 平均每人公共教育支        | 653.4  | 370.8       | 857.5 |         |  |  |  |  |
| 出(美元)1995        |        |             |       |         |  |  |  |  |
| 能<br>潛<br>創<br>新 |        |             |       |         |  |  |  |  |
| 獲美國核准專利權數        | 4,526  | 3,679       | 152   | 5,592   |  |  |  |  |
| 目(1999)          |        |             |       |         |  |  |  |  |

表二 東亞三小龍創新指標評比

註: \*1999年我研發支出占 GDP 比重為 2.05%

資料來源:APEC, 2000; IMD, The World Competitiveness Yearbook, 1999&2000

社會資本健全化、產業導向知識化程度:知識經濟、產業與傳統經濟、產業所要求的  $2 \cdot$ 基礎設施有所不同,且社會資本對經濟成長的作用日益提高。因此,建構一個最有利 於知識流動之知識網路並利用產學合作擴散知識以提升競爭力尤顯重要,依 IMD 之評 估,四小龍的知識流動與社會凝聚力以新加坡表現最好,台灣次之,南韓最差。尤其 值得注意的是,在企業間的技術合作,以及企業與大學間技術移轉兩方面,台灣均緊 追在新加坡之後,這可能與台灣產業網絡在技術資訊傳遞上的效率較高有關。比較值 得憂心的是,台灣這兩年的社會凝聚力有急速下降之態勢。

|        | 社會凝聚力 |          | 企業間技術合作 |           | 企業與大學間 |           |
|--------|-------|----------|---------|-----------|--------|-----------|
| 別<br>國 |       |          |         |           |        | 技術移轉      |
|        | 1999  | 2000     | 1999    | 2000      | 1999   | 2000      |
| 新加坡    |       | 1(0)     |         | $8(-2)$   |        | $3(-1)$   |
| 灣      | 22    | $29(-7)$ | 10      | $12(-2)$  | 12     | 11(+1)    |
| 港<br>香 | 26    | $27(-1)$ | 23      | $26(-3)$  | 22     | $27(-5)$  |
| 韓<br>南 | 43    | $37(+6)$ | 44      | $34(+10)$ | 37     | $24(+13)$ |

表三 東亞四小龍知識流動及社會凝聚力指標排名

註:括號內數字表示 1999 與 2000 年排名之變動,「+」表示進步,「-」表示退步。資料 來源: IMD, The World Competitiveness Yearbook, 1999-2000.

3、知識經濟與知識產業的相互關聯:在知識經濟時代,市場競爭的規則在於「速度」,競 争的本質在於「知識」,在新經濟領域裡,傳統牛產因素的重要性已被知識取代,知識 資本成爲決定產業競爭力最主要的泉源。以台灣活潑、創意、民主的社會環境,有助於 台灣孕育強而有力的知識產業,在進入資訊時代後,主要將是整合資源的腦力,也就是 知識。在未來知識產業中,人才需求更重於其它實體的勞動要素,這是知識產業與一般 傳統產業最大差異點。而台灣在每千人研究人員中排名居東亞四小龍之首,這是發展知 識產業最有利之處。

#### (二) 資訊通信科技(ICT)發展狀況

一個經濟體資訊流涌的效率可以決定創新管道所能產生競爭優勢的強弱,知識產業最需 要的是快速接收國際資訊、快捷運輸「產品」的國際通訊網路。ICT 的功能有:1.利於創新與 知識的累積,從而有利生產技術及生產力之提升; 2. ICT 降低了生產成本,提高生產淨值; 3. ICT 降低交易成本,減少專業分工所受的障礙,提升生產力 4. 降低獲取知識的成本或提升 知識交流的效率等,凡此都將加速經濟與產業的成長與發展。在知識經濟的時代,科技的運 用與企業經營的創新是企業與國家經濟成長的兩大主要動力。

根據 IDC 對國家存取與吸納資訊與資訊科技的能力評分,該指標分就電腦基礎建設一衡 量雷腦普及度,及連網比例與軟硬體之相對花費;資訊基礎建設—衝量相關涌訊設備持有、 通訊費用與品質的概況;網際網路基礎建設—衡量上網人口比例與電子商務之花費概況;與 社會基礎建設—衝量民主開放程度與人民教育素質概況等四類基礎建設來淮行評比,四小龍 中以新加坡排名第一,香港次之,台灣排名第三,南韓居末。

|    |   |    |   | IDC | World Times-ISI |    |   |   |    |    |
|----|---|----|---|-----|-----------------|----|---|---|----|----|
| 排名 |   |    |   |     |                 |    |   |   |    |    |
| 國  | 新 |    | 香 |     | 南               | 馬  | 泰 | 菲 | 口  | ÞΠ |
|    | 加 |    |   |     |                 | 來  |   | 律 | 國  |    |
| 家  | 坡 | ∠⊥ | 港 | 灣   | 韓               | 西亞 | 國 | 賓 | 団大 | ゼ  |

表四 台灣與鄰沂亞洲諸國資訊社會指標評比

資料來源: IDC/World Times

就全球整體看來,雖然 GDP 高的國家在發展電子化準備度上,因有比較多的資源從事於 電信基礎建設與投入於資訊技術的消費力,而獲有較好的表現,但該國的產業發展政策與企 業的彈性與改造能力也是重要因素。由資訊社會指標的評比,顯現能否掌握網際網路所創造 出商機的能力,對於外來企業而言,一則在於能否接觸到當地廣大的人口進行網路銷售,再 則在於能否藉助當地的資訊化社會跟國外廠商或消費者取得接觸與淮一步的交易,最後還須 考暈到如何透過兩地的資訊建設進行跨國企業的管理與兩地分工所需的協調與溝通,一國ICT 基礎建設良窳連帶影響知識產業及經濟發展。

(三)資訊電子工業是目前台灣產業的核心,台灣在資訊硬體產值和附加價值率方面居四小 龍之首

根據資策會資訊市場情報中心統計,我國資訊硬體產業 2000 年海內外產值,僅次於美 、日、中國大陸,名列全球前四大資訊產品供應國之一,較 1999 年成長 10.4%。台灣在資訊 硬體生產和附加價值率高於新加坡及南韓(詳表五)。

表五 世界主要國家資訊硬體產業產值分析

|                |                  |        | 里位・日禺夫兀 |           |
|----------------|------------------|--------|---------|-----------|
| 2000年          | 家<br>國           | 1999年  |         | 00/99 成長率 |
| 排名             |                  |        |         | $(\%)$    |
|                | 美<br>國           | 95,162 | 103,441 | 8.7       |
| $\overline{2}$ | 本<br>$\boxminus$ | 44,051 | 45,468  | 3.2       |
| 3              | 中國大陸             | 18,455 | 25,535  | 38.4      |
| 4              | 灣<br>台           | 21,023 | 23,209  | 10.4      |
| 5              | 德<br>國           | 13,285 | 13,877  | 4.5       |
| 6              | 英<br>國           | 11,842 | 12,488  | 5.5       |

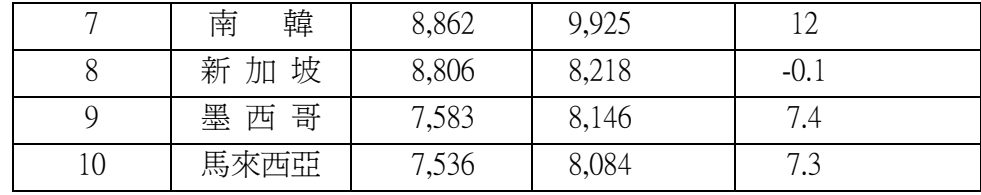

資料來源: EIAJ( 日本)、Yearbook(歐美及其他) , EIAK( 韓國),資策會 MIC(中國 大陸、台灣)ITIS 計書整理, 2000年11月

我國資訊產品海外生產比重逐漸增加,全球生產佈局已具基礎,主要資訊產品為台灣國 際化、全球化程度高之產業。中國大陸雖然位居全球資訊硬體產值第三名,但估計台商在 大陸地區貢獻度即占七成以上,亦即台灣在全球資訊產業之影響力具舉足輕重之地位,唯需 提防注意的是來自大陸或南韓地區可能的低價競爭,及中國大陸資訊工業儼然形成的潛在威 脅。雷腦網路產業方面,根據 MIC 之統計,我國 2000 年產業之總產值約為 34.5 億美元,為 全球第二大的數據網路產品供應國,未來將針對寬頻接取器與其他高附加價值之產品加強研 發,以維持整體之產業國際競爭力。依據工研院電通所的資料,我國無線通訊產業 2000 年之 總體產值爲 14.5 億美元,較 1999 年之 4.48 億美元旱現 224%之超高成長,顯示台灣行動電話 產業已旱現爆發式成長,未來將成為我國無線通訊產業之主力。另根據工研院電子所統計, 2000 年我國半導體產業產值爲 221 億美元,成長率達 68.7%,顯示出我國半導體產業已朝設 計與製造並重之方向發展,將有助於提升產業附加價值。2000 年國內 IC 晶圓廠產能較 1999 年成長 27%,而占全球比重也由 1999 年的 11.9%提升為 13.5%,我國的 IC 製造實力與影響力 再進一步提高。未來世界高科技產業復甦時,台灣在 IC 製造方面將領先群倫。

台灣晶圓代工乃是一個產業革命,目前已由台灣擴散到亞洲以及世界,台灣晶圓代工產 業的成就有目共睹,而亞洲國家也紛紛引進台灣的晶圓代工成功模式,希望能和台灣一樣, 以科技帶動經濟發展。以台積電爲首,根據他人設計代工生產微處理器的獲利模式,正成爲 馬來西亞、新加坡、南韓甚至中國大陸模仿的對象。預估至 2002 年亞洲將出現六座新的晶圓 廠,投資總額高達 80 億美元。不過由於這些新的晶圓廠所製造的大都是低階產品,因此對台 灣的晶圓代工產業所造成的立即性威脅並不大,因爲他們都有科技障礙有待克服,而台灣晶 圓廠都是生產高階晶片,而且經營團隊都經驗豐富,並透過多年來完善保護客戶的智慧財產 權,已建立卓越的信譽,同時也擁有科技實力。

(四) 資訊軟體產業之條件比較

世界產業革命趨勢由18世紀之工業革命演進至資訊革命到目前的「智慧」革命,各國無 不以腦力來提升競爭力,我國的資訊軟體業能蓬勃發展主要是由於產業下游有世界級的晶圓 代工廠造就的良好環境,IC 設計是我國目前資訊軟體的主角,如威盛是我國第一大 IC 設計公 司,也是世界級英特爾(INTEL)視為競爭的對手,目前設計、開發是我國產業競爭力的重點。<br>-台灣資訊軟體人力的數量與成本上較缺乏優勢,惟軟體廠商素質則在世界級水準上。有關台 灣、南韓與新加坡在資訊軟體產業競爭力之有利及不利因素,詳表六之比較。

|    | — 1 <del>9</del><br>1131423421287234222222333233232343 |     |         |                     |          |                 |  |  |
|----|--------------------------------------------------------|-----|---------|---------------------|----------|-----------------|--|--|
|    | 生產要素                                                   |     |         | 關聯產業發展              | 企圖策略、結構與 |                 |  |  |
|    |                                                        |     |         |                     |          | 競爭對手            |  |  |
| 國別 | 有利                                                     | 不利  | 有利      | 不利                  | 有利       | 不利              |  |  |
|    | 因素                                                     | 因素  | 因素      | 因素                  | 因素       | 因素              |  |  |
|    | 資本市場活                                                  | 軟體丿 | 1.資訊硬體產 | 1.創意及管理 軟體廠商        |          | 企業規模小           |  |  |
|    | 絡,軟體公                                                  | 力不足 | 業強      | 人才不足                | 大都與硬     | 資源不足            |  |  |
| 台灣 | 司上市籌資                                                  | 國際化 |         | 2.晶圚代工爲2.企業在產品 體廠商合 |          | 對研發             |  |  |
|    | 管道打通                                                   | 程度不 | 全球生產    |                     |          | 開發、行銷作,以搭售行銷形成限 |  |  |

表六 台灣、南韓與新加坡軟體產業之普爭力出較

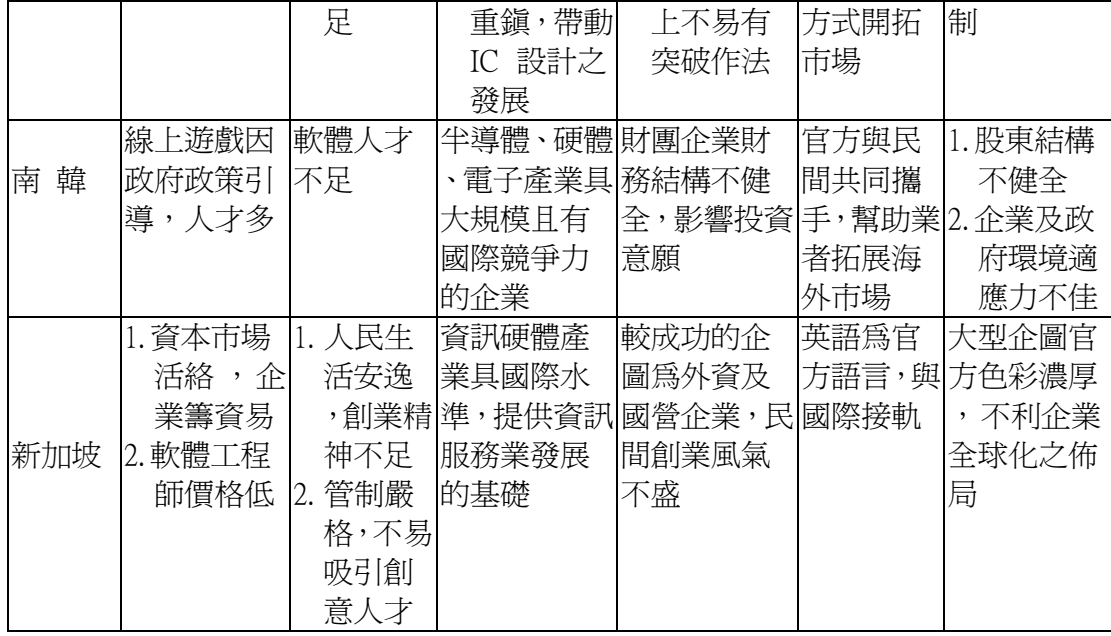

資料來源:資策會 MIC;經濟部 ITIS 計畫,2000 年 5 月

另就我資訊軟體產業之成長分析,根據資策會 MIC 統計,我國軟體產業 2000 年之總體規 模為 38.3 億美元,較 1999年之 30.79 億美元呈現 24.4%(詳表七)之高成長,遠高於全球的成長 ,而其中軟體服務類成長率高達 42%,主因為新興網路公司紛紛成立與電子商務蓬勃發展, 資訊電子業供應鏈建置與產業電子化需求帶動企業應用軟體市場買氣。雖然隨著網路股泡沫 之破滅,網路公司形成倒閉風潮,一時之間對資訊軟體產生衝擊,但網路使用之資訊環境, 尤其是隨著企業 e 化,B2B 電子商務的營收仍將大幅成長,資訊軟體產業未來仍有很大的成 長空間。

#### 表七 台灣、南韓與新加坡資訊服務業市場規模成長

ʳʳʳʳʳʳʳʳʳʳʳʳʳʳʳʳʳʳʳʳʳʳʳʳʳʳʳʳʳʳʳʳʳʳʳʳʳʳʳʳ ۯΚۍᆄભց

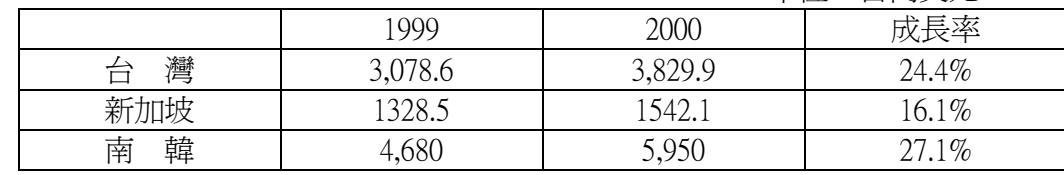

資料來源:資策會 MIC; 經濟部 ITIS 計畫, 2000年5月

 $($ 五 $)$  東亞四小龍 IT 產業在股市籌資能量之比較

IT 領域產業爲知識產業的代表,其產業發展的重心已由技術創新移轉至市場應用的創新 ,產業結構也轉爲整合各行業(如整合通訊寬頻、多媒體等)的跨產業整合時代,對具有快速反 映市場需求特性的台灣廠商相當有利。

就科技產業依賴的資金市場分析,近年來亞洲國家 IT 產業快速發展,一方面激勵民間資 金投入金融市場,擴增儲蓄導入投資的管道,有利各國金融市場的深廣化。另方面,則發揮 吸引國際證券資金流入的效益,提供亞洲各國新創企業融資資金,提升資金的配置效率。IT 產業市値占亞洲各國股市總市值比率皆明顯提升,在 1990-99 年期間我國上市公司電子類股市 值占股市總市值比率,亦由 2.7%劇增至 54.2%(詳表八),成長幅度相當顯著,在亞洲國家中居 冠,創投基金和股市籌資潛力能支援產業發展,就 1999 年全球競爭力年報資料中顯示創投產 業發展程度,台灣、新加坡、南韓表現相近,然在股市籌資能量方面,台灣環境表現優異(詳 表九),主要由於我國產業體系以中小企業爲主,相當具有彈性,在汲取資訊彈性反應市場變 化方面有其優勢,加上廠商的市場進入不困難,且創投基金普遍,在股市取得資金也相對容 易。國際化程度與金融環境的密切配合,是知識產業能否獲得充足資金的重要關鍵。

| - - -<br>$-$ |             |       |                 |      |  |  |  |  |
|--------------|-------------|-------|-----------------|------|--|--|--|--|
|              | 股市總市值 / GDP |       | 股市總市值<br>產業市值 / |      |  |  |  |  |
| 別<br>國       | 1990        | 1999  | 1990            | 999  |  |  |  |  |
| 灣<br>台       | 62.3        | 126.8 | 2.7             | 54.2 |  |  |  |  |
| 香<br>港       | 111.5       | 216.2 | 16.0            | 18.0 |  |  |  |  |
| 韓<br>南       | 43.8        | 75.8  | 0.4             | 18.2 |  |  |  |  |
|              | 3.6         | 07.4  | 3.9             | 27.0 |  |  |  |  |

表八 四小龍股市規模與 IT 產業市値比率 單位:%

<mark>註.</mark>屮芈氏國數個爲工巾公可電士親股巾個百股巾總巾個比率。<br>————————————————————

資料來源: 1.臺灣證券交易所。

2.IMF, World Economic Outlook, September 2000.

3. World Bank, World Development Indicators 2000, April 2000.

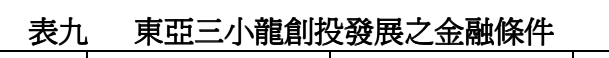

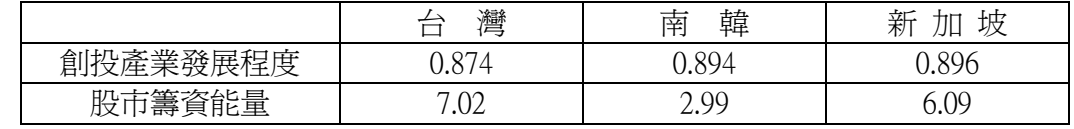

資料來源:IMD, *THE WORLD COMPETITIVENESS YEARBOOK,1999* 

#### (六)東亞四小龍的技術優勢比較

根據 Michael B. Albert 等教授依據各國在美國取得之專利與科技水準等指標所作之分析顯 示,台灣在先進材料、汽車、製藥和生物科技、資訊科技和快遞包裝和運銷等五個產業,相 對較東亞四小龍擁有技術上之優勢,如依平均每人爲單位計算,我國和南韓在資訊科技專利 的取得方面,並已直逼日本,但我國之技術優勢在於商品化能力,而非科技或尖端技術,但 在先進材料、製藥和生物科技方面,則較南韓弱。

|        |         | 灣<br>台   | 韓<br>南 | 香<br>港 | 新加坡    |
|--------|---------|----------|--------|--------|--------|
|        | 1982-86 | $\ast$   | $\ast$ | $\ast$ | $\ast$ |
| 先進     | 1987-91 | $\ast$   | $\ast$ | $\ast$ | $\ast$ |
| 材料     | 1992-96 | 34       | 52     | $\ast$ | $\ast$ |
|        | 1982-86 | $\theta$ | $\ast$ | $\ast$ | $\ast$ |
| 汽車     | 1987-91 | 134      | 28     | $\ast$ | $\ast$ |
|        | 1992-96 | 324      | 45     | $\ast$ | $\ast$ |
| 製藥     | 1982-86 | $\ast$   | $\ast$ | $\ast$ | $\ast$ |
| 生物     | 1987-91 | $\ast$   | $\ast$ | $\ast$ | $\ast$ |
| 科技     | 1992-96 | 18       | 97     | $\ast$ | $\ast$ |
|        | 1982-86 | 19       | $\ast$ | 26     | $\ast$ |
| 資訊     | 1987-91 | 190      | 293    | $\ast$ | $\ast$ |
| 科技     | 1992-96 | 1,762    | 2,281  | 48     | 147    |
|        | 1982-86 | $\ast$   | $\ast$ | $\ast$ | $\ast$ |
| 快遞包    | 1987-91 | 26       | $\ast$ | $\ast$ | $\ast$ |
| 裝運銷    | 1992-96 | 44       | 38     | $\ast$ | $\ast$ |
|        | 1982-86 | 437      | 90     | $\ast$ | $\ast$ |
| 計<br>合 | 1987-91 | 2,426    | 685    | 233    | 48     |
|        | 1992-96 | 6,813    | 4,332  | 357    | 306    |

表十 東亞四小龍的技術優勢比較

資料來源:Michael B. Albert, Phyllis Genther Yoshida → Debra van Opstal , New Innovators : Global Patenting Trends in Five Sectors U.S. Department of Commerce, Sept.1998

#### 四、東亞四小龍的知識產業結構

全球知識快速擴散,產業加速知識化,未來產業結構將朝製造業和服務業形成附加價值 網絡。在工業化快速發展及科技新知識擴散加速進行下,高科技產品占全球貿易比重也隨之 大幅提高。

高科技產品出口比重在於衡量製造業知識密集程度及在全球知識產業中的分工地位,目 前我國知識密集產業仍集中於半導體及資訊科技業,1997年高科技產品出口占出口比重已達 到 54.6%;FDI 指標可衡外資對於該經濟體的信心,及經濟體的對外開放程度,整體而言,由 (表十一)知識產業結構比可看出新加坡知識產業比重最高、台灣次之、南韓較差,惟南韓知識 產業在 1985-96 年期間之平均每年實質成長率高達 12.5%, 為 OECD 成員國中成長最爲快速的 國家,並高於同一期間我國約 9.7%的成長率,同時最近幾年在南韓政府大力發展科技產業, 採取租稅優惠、技術移轉、研發補助、人力培育等措施下,南韓知識產業快速成長。據南韓 中央銀行之評估報告,1991-99 年九年間,南韓知識產業平均每年成長率為 13.7%,較其他產 業年成長率 4.1%高出 9.6 個百分點,同時也較同一期間南韓經濟成長率 5.8%高出 7.9 個百分 點,對我國形成相當大之威脅。

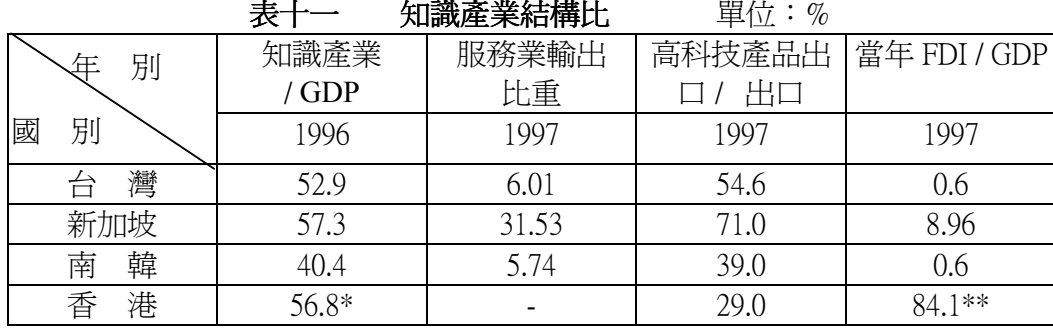

註:\*爲 1997年估計資料;\*\*爲 1998 年資料。1998 年香港製造業僅占 GDP 比重 6.1% 資料來源: 1.OECD, Science, Technology and Industry Scoreboard 1999

Benchmarking Knowledge-based Economies ;

2. World Bank, (1999) World Development Report 1999/2000

3.台灣經濟研究院

## 五、東亞四小龍 IT 產業在全球生產體系中的地位

知識產業的範圍相當廣泛,同時有些屬於內需型產業或服務業,但爲便於比較這十年來 東亞四小龍在全球 IT 產業生產體系中的定位,我們謹以個人電腦及週邊產業爲例加以闡述。<br>————————————————————

過去十年來,美國在個人電腦產業的各個領域,不論在微處理器、PC 系統、硬碟機、作 業系統及套裝應用軟體領域,均居於主導之地位,並在標準制定方面取得控制權。東亞四小 龍雖然在 IT 產業的發展歷程中,因各自的優勢發展出不同的市場區隔,但基本上均以美國爲 最終產品的市場,而在電腦產業的上中下游中,以自身的優勢成爲美國高科技大廠的 OEM 或 ODM 支援體系,當然也有部分產業發展領域相互重疊,形成捉對廝殺之情況。

四小龍 IT 產業在全球生產體系中的地位,詳如表十二。由於南韓與全球網路的連結受到 較多之限制,大部分的互動關係都必須經由幾個大財團之下達命令,但因財團在雷腦產業產 品上,缺少強大的國際行銷能力及配銷系統,同時少有自有品牌,因此大多數仍淪爲國際大 廠之代工夥伴。而中小企業在國際接單方面更是弱勢,不過這種情形在金大中總統極力扶植 中小企業的發展後,已有改善。

台灣在電腦相關產業的生產網路上則係全球生產網路的延伸據點 ,由於中小企業國際化 程度高,與跨國企業有直接關係,如原廠委託製造、承包或供應。最重要的是,台灣企業通 常不只與一家跨國企業有生意往來,同時,大部分的跨國企業也與好幾家台灣企業有主客關 係,因此建立了一個讓資訊及科技流通的多重管道,使台灣企業建立了更廣闊的國際視野, 這對台灣發展知識產業而言,是一項相當重要的競爭優勢。

至於新加坡的資訊生產體系,則是經由許多在星國設廠的跨國企業,直接與全球化生產 體系結合。由當地企業與跨國企業形成一個區域性的供應網路及產業聚落,並經由這些跨國 企業自身的全球配銷系統,將產品銷往世界各角落。大部分的星國企業成為當地跨國企業的 供應商,僅有少數直接在海外發展出自己的行銷網。

香港的電腦產業則大多經由在港營運或採購的跨國企業, 與全球生產體系相連結。此一 連結關係包括管理進出中國大陸的資金、協調配送,以及監督勞力密集的生產活動。因爲跨 國企業極少在中國大陸或香港發展技術密集的工業,因此廣泛的科技流通並未在香港出現。 不過,此一關係恐將隨著中國大陸加入 WTO 而改變,香港的中介地位未來可能有所改變, 而科技產業移師中國大陸直接設立據點的可能性也愈來愈高。<br> 表十二 東亞四小龍 IT 產業在全球生產體系中的地位

| 國(地區)別 |   |    | IT 產業結構      |    | IT 產業在全球生產體系中扮演的角色   |
|--------|---|----|--------------|----|----------------------|
| 台      | 灣 | 1. | 中大型企業及關係企業集  | 1. | 多項 IT 零組件及周邊設備主要生    |
|        |   |    | 團爲數極少;中小型企業爲 |    | 產國;                  |
|        |   |    | 數眾多。         |    | 全球電腦產業代工供應商          |
|        |   |    | 鬆散的網路關係      | 3. | 經由緊密的代客生產 /代客設計及     |
|        |   |    |              |    | 供應商關係與跨國公司領導者和       |
|        |   |    |              |    | 個人網路關係與全球生產體系連       |
|        |   |    |              |    | 結                    |
| 南      | 韓 | 1. | 大型企業財團及附屬供應  |    | 1.動態隨機存取記憶體 (DRAM)主要 |
|        |   |    | 商;由財團的領導成員主控 |    | 供應國;                 |
|        |   |    | 強固的垂直架構。     |    | 2.低價監視器及平面顯示器生產國;    |
|        |   |    | 中小企業不振       | 3. | 個人電腦供應當地市場;          |
|        |   |    |              | 4  | 經由大型財團的配銷通路、跨國公      |
|        |   |    |              |    | 司代工關係以及對國外公司的投       |
|        |   |    |              |    | 資來與全球化生產體系連結         |
| 香      | 港 | 1. | 本地及跨國公司電腦廠商  | 1. | 與中國大陸間貿易、技術及資本流      |
|        |   |    | ,在中國大陸南方生產,但 |    | 動的管道                 |
|        |   |    | 受香港管理。       | 2. | 中國大陸南方生產作業的營運管       |
|        |   |    | 本地的供應商與代工網路  |    | 理中心                  |

表十二 東亞四小龍 IT 產業在全球生產體系中的地位

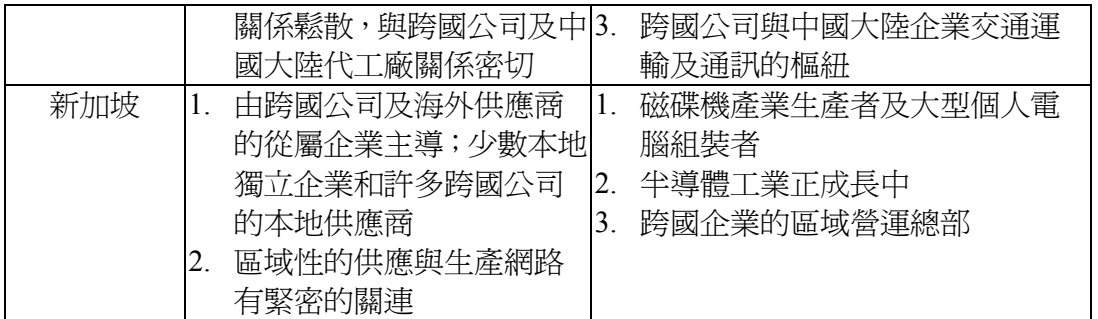

資料來源: 整理自 Jason Dedrick & Kenneth L. Kraemer, Asia's Computer Challenge, 張國鴻& 吳明機譯,時報文化出版,2000

#### 六、結論

就東亞四小龍之經濟結構來看,台灣與南韓結構較相近,資訊業出口占經濟重心,而新 加坡及香港的知識服務業比重相較台灣、南韓爲高。根據瑞士洛桑國際管理學院(IMD)國 家競爭力報告中顯示,台灣的「科學發展及其運用能力」排名全球第一,台商更擁有世界難 得之「企業家精神」,台灣的企業家精神養成,大部份來自龐大的中小企業及中產階級,台 灣的創業環境比新加坡活潑很多,尤其網際網路盛行,政府不需要特別輔佐,即不斷有創業 家出現,在創業方向上,新加坡初創企業比較仰賴當地政府提出的方向與基礎環境,台灣初 創企業則多依靠自己與週遭佈建的人際網路爲基礎,培養出的獨特嗅覺,(愛拚才會贏)正是所 謂台灣與他國的文化差異。不過,新加坡政府長期所建構優越的基礎環境,卻爲當地吸納人 才與企業建立一定的優勢。

投資流向一般可看出未來產業發展的趨勢,根據 2000年創投業統計,高科技產業發展中 以光電、通訊、生技業最受青睞,以台灣目前擁有的特質,如台灣在 IT 產業上的基礎,加上 產業分工整合的能力,並擁有創新潛能、創業精神、人口素質、活潑多元的文化環境、西太 平洋中樞的地理位置等特色,擁有創造高附加價值的能力與環境,未來在知識產業的競賽中 應可占有一席之地。

[專論二]

#### 美、日、歐盟未來經濟成長潛力展望

#### 前言  $\overline{\phantom{a}}$

美、日、歐盟為世界最重要的三大經濟板塊,並且為世界經濟的主要驅動力量。此三大 區域每年進口金額占全球進口約七成,GDP 則占全球約八成。因此,欲探究未來世界經濟成 長潛力,則須由美、日、歐盟未來經濟成長的可能軌跡中去尋覓。

1970年代(1970-80)的十年中,美、日及歐盟之平均 GDP 成長率分別達 3.1%、4.4%及 3% ,至 1980 年代(1981-90),日本仍在經濟成長方面領先美、歐,十年平均成長率達 4.01%,遠 高於美國及歐盟的 2.9%及 2.41%。惟至 1990 年代(1991-2000),日本之經濟成長率劇降爲 1.35% ,而美國之經濟成長率則高達 3.38%,亦高於歐盟之 2.03%,成為帶動世界經濟成長的力量。 (詳表一)

表一 美、日、歐盟過去三十年來 GDP 平均成長率

單位:%

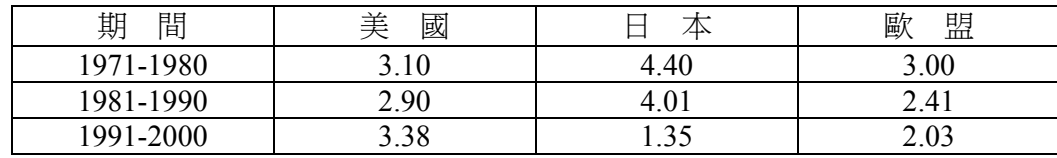

資料來源: OECD Economic Outlook

1980 年代與 90年代, 美日經濟成長大逆轉的主要原因在於美國對高科技產業的鉅幅投資 ,尤其是微電子、生化、新材料、電訊及電腦資訊等產業密集投資,提高了全球競爭力,加 上全球資金大量流入美國,使美國股市走了將沂十年的多頭市場格局;而日本則因為泡沫經 濟破滅、產業空洞化、價格破壞、金融體系呆帳及財政赤字高築,以及人口老化、消費萎縮 等問題,經濟陷入長期結構性不景氣深淵,欲振乏力。然而美國經濟自進入 2000 年第二季高 峰以後,美國以 IT 為首的高科技產業卻面臨二十年來前所未有的崩跌,由於全球一窩蜂發展 IT 產業,導致 IT 產品嚴重供過於求,相關產業面臨財務虧損、設備閒置、大幅裁員、流血輸 出之困境。受此影響,美國經濟急速下挫,並陷入前所未有的不平衡,包括經常帳赤字達到 GDP 的 4.5%、個人儲蓄率接近零,而聯準會(FED)亦以前所未有之速度於半年內調降利率 11 碼,為迄今刺激投資之效果仍未顯現。

在美國高科技擴張期結束、多年的經濟快速擴張導致經濟出現不平衡,使未來美元轉弱 的可能性增加之際,日本經 濟向下的成長趨勢尙未扭轉,而歐盟沂期經濟表現相對欠佳的情 況下,是否意謂著全球經濟將減速並進入低度成長的趨勢?這是本文擬探討的核心。

#### 二、美、日、歐盟短期經濟展望

(一) 美國經濟下半年應可止穩

美國經濟在經過上半年的調整後,下半年表現應可出現止穩現象。主要有利因素在於: (1)聯準會(FED)密集六度降息累計已十一碼,降幅達 2.75%,市場資金相當寬鬆,預期在上市 公司半年報財測發布後,美國股市應可逐漸擺脫盤跌走勢;(2)降息對降低企業融資成本、減 輕企業債務負擔及刺激消費者支出之效果將陸續顯現,配合國會已通過布希總統所提減稅法 案,因此,自第三季起,減稅及寬鬆資金對於刺激消費者支出之效果將逐漸發揮出來;(3)科 技產業之庫存水位持續降低,雖然大幅度之資本設備投資並不能快速回增,但 6 月份消費者 信心指數上升至 117.9,並已連續兩個月上揚,依過去經驗,在領先指標反轉的 6 個月後,經 濟都會出現強勁成長,因此,美國經濟客觀的條件,已營造出未來反彈之有利條件。

惟美國經濟短期內亦很難快速復甦,主要在於:⑴美元實質有效匯率指數較 1995 年平均 上升 30%以上,不利美國競爭力及製浩業,加上全球不景氣,使國外廠商削減資本財支出, 此不利美國出口增加;同時,美元對歐元強勢,將使歐洲進口成本增加,不利消費支出的擴

增及減少歐洲央行的降息空間,最後透過貿易對美國經濟帶來負面效果;(2)半導體、通訊等 科技產業之產能利用率過低,設備利用率並降至近 18 年以來新低,採購經理人指數反彈兩個 月後再度下滑,工業生產連續 8 個月減少,預計企業資本支出最快須至 2002 年第一季之後才 會恢復成長; (3)勞動市場的惡化趨勢並未停止,未來失業率恐將持續攀高,從而影響消費支 Ζנ

根據十大工業國(G 十)與國際清算銀行會員國之會議中發布之樂觀訊息認爲,美國下半年 經濟在降息及減稅刺激下,將可復甦,今年第四季成長率約在 1.5%至 2%之間,明年可望達 到 3%。美國商業經濟協會(NABE)最新一份調杳報告亦顯示,下半年美國企業資本支出將逐 步轉佳,經濟成長率將維持在 1-2%之間,不過多數經濟學家認爲美國企業資本支出很難迅速 改善,部分預估第二季美國企業資本支出將下降 16%,為二十年來最大衰退幅度。

#### (二)日本經濟再陷衰退危機升高

日本自去年下半年以來,受到美國經濟疲軟與國內外需求不振等因素影響,經濟表現不 佳使日本經濟可能落入戰後最大之衰退危機。日本目前所面臨的經濟困境不僅是國內景氣趨 緩問題而已,由於結構性改革問題,至今仍未有效改善,使日本經濟難以擺脫衰退。企業破 產創新高,不良債權持續增加,統計破產金額亦高達 23.98 兆日圓,爲戰後最高水準。近日日 本央行公布"短觀"企業景氣季報顯示,6月大型製造業景氣判斷指數從 3 月時的-5 降至-16, 及五月份工業產能,較四月份下跌 1.2%,五月份失業率也重新來到歷史新高 4.9%,尤其出口 在短短五個月內急劇下滑(六個月移動平均已自高峰下滑 8.6%,較上次東亞金融危機 1997-99 年高峰經歷十八個月才下滑 8.4%),以及第三級產業的重挫,更令市場愈加憂慮日本經濟正步 入衰退。

日本央行雖重返零利率政策,以期扭轉脫離通貨緊縮的漩渦,惟日圓貶值趨勢形成,可 能使外資對日圓資產失去信心,形成資金外流,抵銷寬鬆貨幣政策之效果,並連帶影響東亞 國家經濟及匯市。此外,過去十年擴張性財政支出排擠了民間支出,同時延緩解決銀行呆帳 問題,而且由於財政赤字惡化問題嚴重,未來日本政府所能藉擴張之財政政策挹注經濟成長 之工具受到限制。新任首相小泉雖致力改革,但呆帳處理預計將使失業人數由十萬人增至二 十萬人,結構性改革欲發揮成效,須克服諸多障礙,預計至 2004 年才能復甦。

#### (三)歐元區經濟成長將轉趨疲軟

渦夫幾年,歐元區在淮行稅制改革、撤除各種產業管制(包括電訊及能源),以及勞動就業 市場自由化等有利因素的激勵下,出現經濟擴張中的高就業成長現象,然而自去年底起,由 於受到全球大環境不利影響,儘管歐洲央行的貨幣政策相當寬鬆,但歐元區工業生產的表現 卻相當疲弱,主要來自於庫存的嚴重修正。調杳顯示,企業傾向於積極出清庫存來滿足市場 的需求,而不是增加生產。西歐主要經濟大國如德國、法國及英國,今年經濟成長速度均將 較前幾年減緩,尤其 5 月份德國 Ifo 企業信心指數呈現加速下降現象,自 4 月份的 92.5 降至 90.9;而業務預期指數亦自 96.6 降至 95.0,此二指數皆低於 1995/96 年景氣疲軟時的水準,顯 示未來數月德國的製浩業景氣仍將向下探底。英國第一季經濟成長率亦僅 1.4%,較去年的 3% 降低許多,預估全年僅能成長 2.6%,法國第一季 GDP 雖高達 4.0%,但企業固定資產投資速 度大幅放慢,由去年第四季 3.4%遽降至今年第一季 0.4%,首季製造業的成長率由去年末季的 1.6%降至 0.5%,同時 5 月份製造業產品的國內消費較 4 月份減少 0.5%,為連續第 2 個月出現 減少,可見法國的製造業景氣亦有轉疲的現象。受到德、英、法景氣趨緩影響,民間研究機 構普遍認爲歐元區第 2 季 GDP 成長年率將跌至 2%以下。展望未來,在庫存調整告一段落後 ,生產成長應可觸底,歐洲產業今年下半年的表現將逐漸轉佳,惟整體經濟表現受到全球景 氣低洣之影響,出口不易有好的表現。

#### 三、美、日、歐盟長期經濟成長趨勢評析

通常在評估經濟成長趨勢時,使用的指標爲經濟的十年移動平均成長率。圖一顯示的爲 美、日、歐盟過去十年來的 GDP 成長率十年移動平均。由十年移動平均線可清楚看出,美國 過去三年係處於經濟成長相對高峰,而90年代由低檔至高峰,平均花了五年時間,而由高峰 下滑至低檔則約兩年時間,由此推估,未來美國經濟須至 2001 年底觸底,但在未來五年內恐 難見到高成長,須至 2006年左右才可能再現高成長。至於日本未來經濟成長,如結構改革順 利,依過去美國、英國、瑞典與義大利改革的經驗,須至 2004 年才能復甦成長。而歐盟的長 期經濟成長相當穩定,十年移動平均成長率介於 2.3%與 2.8%之間,欲大幅成長不易,也難扮 演世界經濟成長驅動的角色。以下擬由內需及外需、貨幣政策與財政政策可能採行空間等角 度進一步剖析。

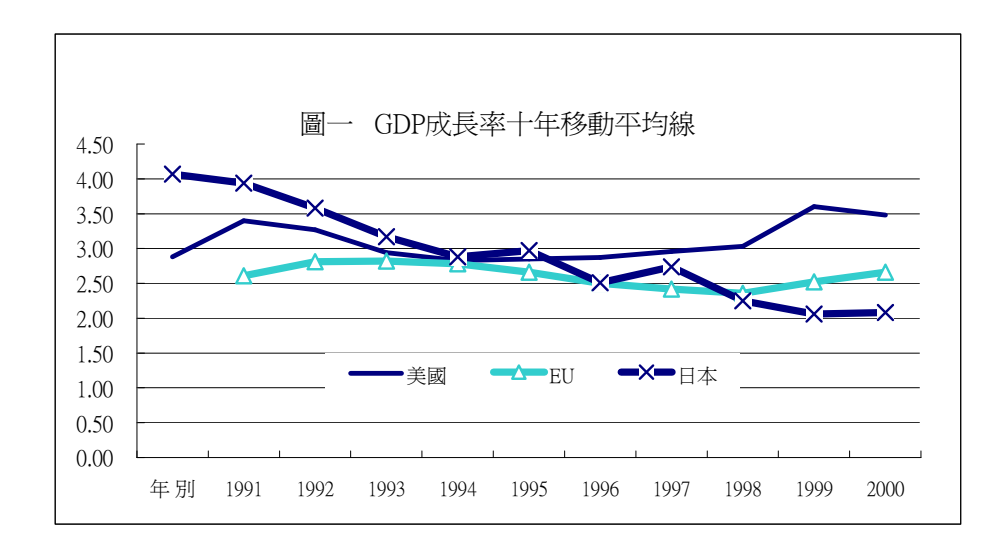

(一) 美、日、歐盟實質國內需求之變化

由圖二至圖四之趨勢圖及二年移動平均走勢圖可知,美國國內需求在 1990 年觸底後彈 升,至 1999 年達到高峰,而日本及歐盟則在 1992 年後觸底,不同的是,歐盟在 1998 年的高 峰後緩慢下滑,而日本之國內需求則在 1995 年高峰後再度於 1997-98 年因東亞金融危機而跌 至谷底,2000年攀至高峰後再度下降,但每次需求反轉均未過前高,而低點卻多破前低,令 人懷疑日本國內需求長期下滑趨勢恐難一時扭轉。

根據過去美國國內需求變動之經驗,未來美國若步入空頭,則國內需求收縮期將達7年 ,但如強力扭轉爲多頭,則國內需求收縮期將僅 1 年即可反轉向上,惟力道應不致太強勁。 而日本之國內需求如果走中長空格局,則去年爲峰頂,明、後年展望恐不宜樂觀。至於歐盟 之情況,在 1980 年代中期之前曾經歷一波多頭走勢,國內需求曾連續 8 年攟張,隨後自 1987 年反轉向下,又連續 6 年的收縮。此後,歐盟之國內需求擴張與收縮期間平均約爲 2 年左右 ,以此推估,明年歐盟之國內需求在三大經濟區塊中,最有可能反轉增加,也是未來世界經 濟成長寄望的所在。事實上,歐盟中的內需成長並未如一般預期疲弱,尤其是法國與義大利 之就業成長強勁,消費者信心創下歷史新高,而英國之零售額成長最近則創下四年來新高, 未來如美元轉趨弱勢,強勢的歐元反將刺激歐元區國內需求的成長。

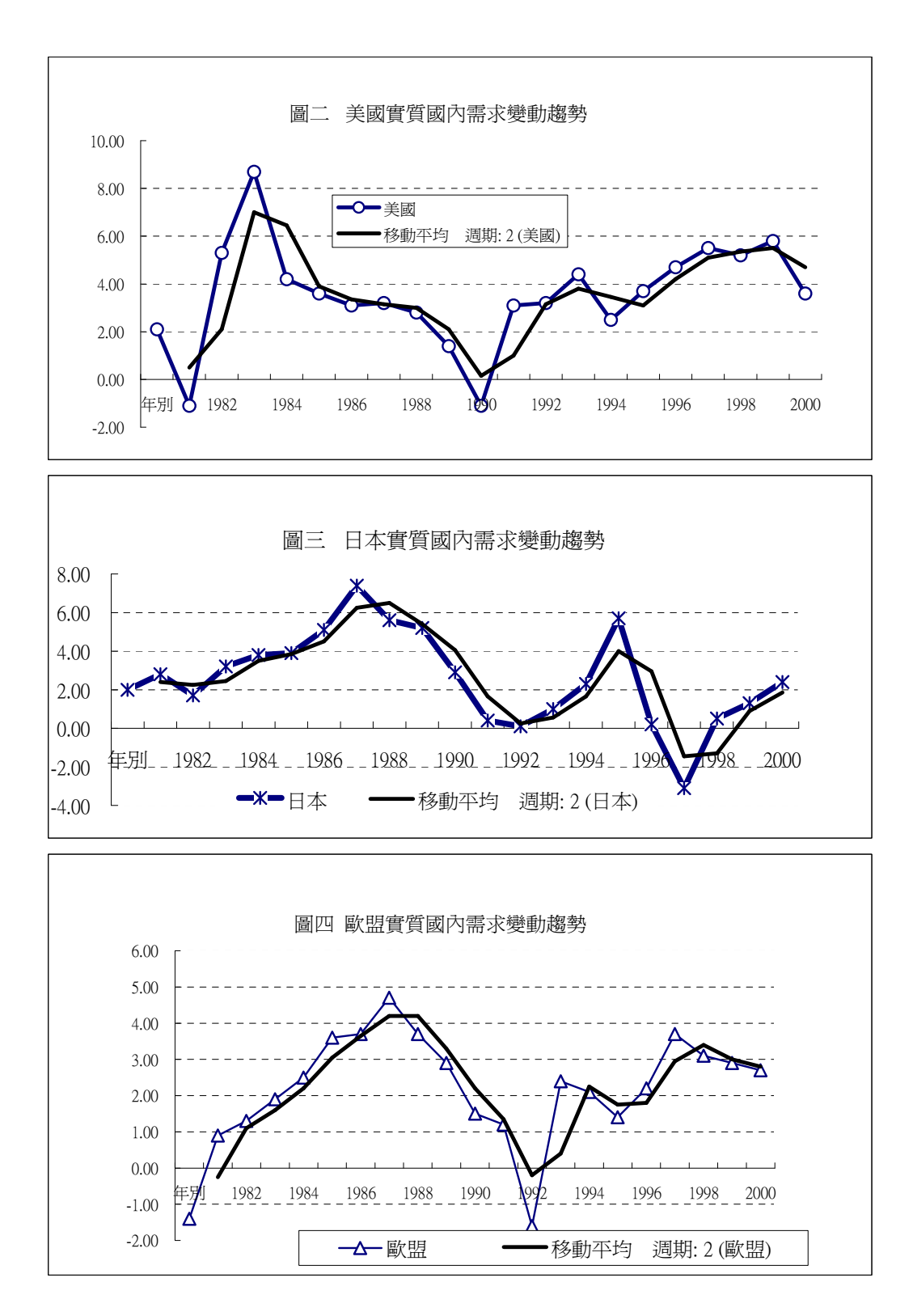

(二) 美、日、歐盟實質固定投資之變化

就過去二十年來美、日、歐盟三大經濟體實質固定投資之波動情形觀察,過去美國固定 投資兩次高點分別出現在 1984年及 1997-98年,結果 1984年當年美國實質 GDP 成長 7.3%, 而 1997-98 年之 GDP 成長率達 4.4%,主要受惠於東亞金融危機,這兩年皆是美國經濟表現較 佳的年份。在 1985-90年間,美國固定投資呈下滑趨勢,GDP 成長亦隨之趨緩,至 1991 年美 國實質固定投資出現-5.4%的衰退,當年經濟亦負成長 0.5%,足見兩者關係密切。

圖五中顯示,美國實質固定投資落底後兩年,歐盟固定投資亦隨之落底,日本則在三年 後始落底。不過,在 1992-2000 年間,歐盟之固定投資走勢係與美國呈現相同之趨勢的,亦即 隨著美國投資的擴張而擴張,不同的是低點與高點皆約落後美國兩年;而日本之投資則在東 亞金融危機期間,再度陷入收縮期,而在去年高科技產業股價急挫、美歐經濟趨緩後,日本 這方面之投資恐也難獨撐全局,仍呈現長期下滑之趨勢。依過去二十年之觀察期,日本固定 投資走的是中長空格局,每次的投資成長高點均未過前高,而低點卻破前低。展望明年,歐 美之固定投資成長仍將呈下滑走勢,而日本固定投資如有成長,恐怕力道亦非十分強勁,而 且隨時有反轉向下之可能。如淮一步以民間住宅投資來觀察,明年美國民間住宅投資成長率 係向下的,而歐盟地區二十年來波動幅度不大,至於日本民間住宅投資今年亦達峰頂,而且 呈現中長空格局,明年向下調整的可能性相當大。因此,在美、日、歐盟企業固定投資及住 字投資均不易有大幅成長(甚至不排除衰退可能性甚大)的可能性下,明年對該三大經濟區塊 之成長力道恐不官寄望太高。

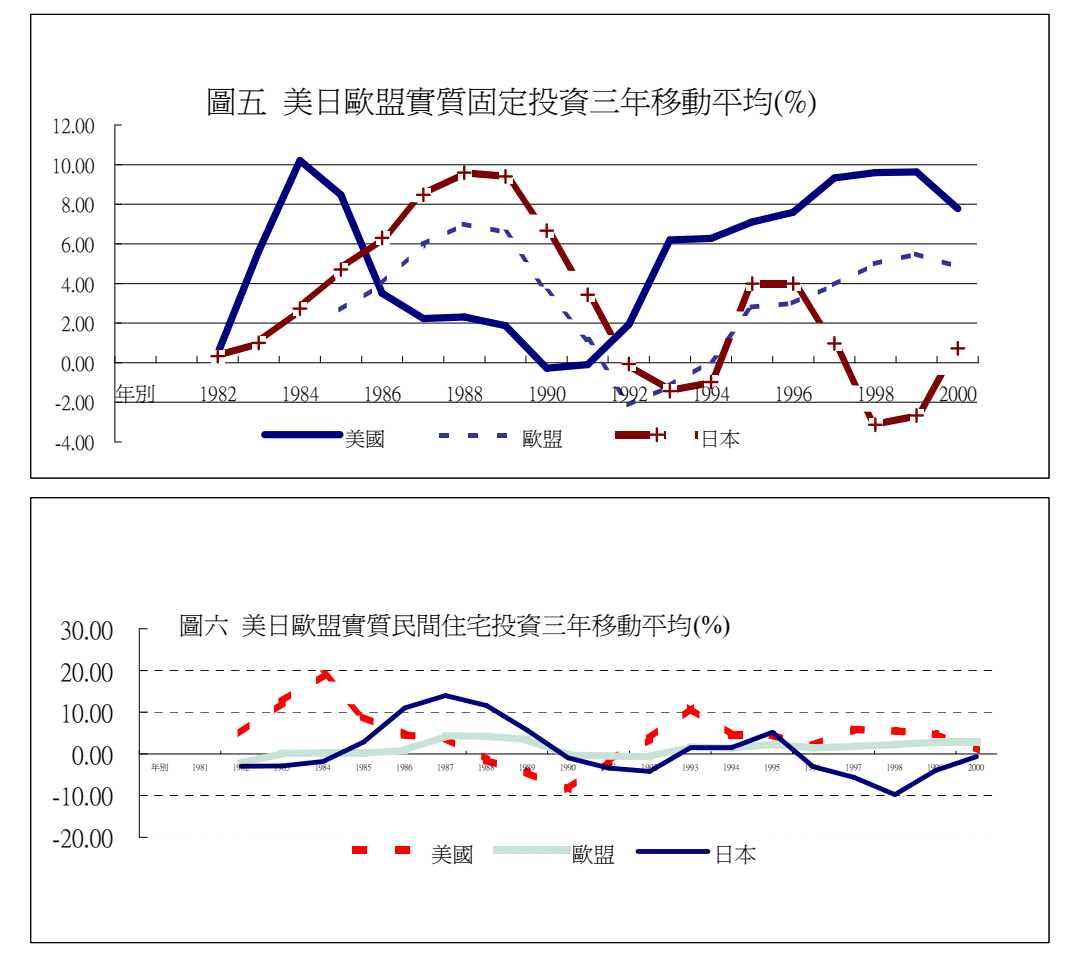

#### (三) 美、日、歐盟實質民間消費之變化

美、日及歐盟過去二十年民間實質消費之變化與固定投資之走勢相當雷同 ,三年移動平 均趨勢說明,美國民間消費支出在 1999 年已達高峰,自 1990 年起已連續擴張 9 年,但自 2000 年起趨勢已向下,過去 1984 年自 90 年六年期間,美國民間消費支出成長趨勢係向下的(詳圖 七),換言之,如果明年美國經濟景氣回溫,其民間消費支出成長力道將十分有限,而如果未 來美國經濟走的是中長空格局,則往後幾年其民間消費支出成長趨勢將向下,不太可能有強 勁之成長。至於日本民間實質消費支出的成長趨勢自 1989 年高峰以來,除了在 1994-95 年以 及 1998-2000 年間出現短暫的回升外,其向下軌道一直未變,呈現中長空的格局。歐盟地區實 質民間消費支出的長期變動與美國之關係較密切,在 1982-94 年的觀察期間約落後美國三年,

但自 1996 年以後,歐盟地區與美國實質民間消費支出之變動方向及轉折點漸趨同步且一致, 因此明年歐盟地區實質消費支出恐亦將延續當前下滑之走勢,而難有大幅成長。

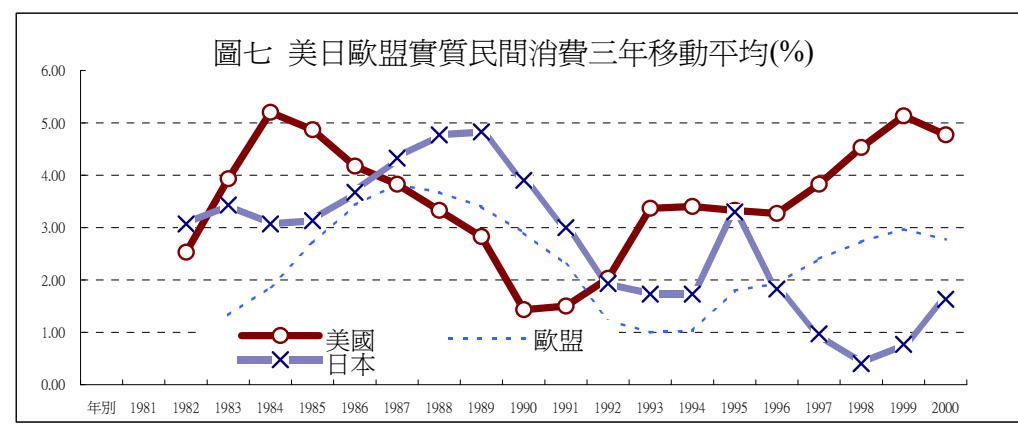

#### (四) 美日歐盟外需部門變化趨勢

觀察近二十年來美日歐盟三大區塊經濟外需部門之變化可發現,在 1984-88 年期間,日本 及歐盟在財貨與勞務出口方面之轉折變化落後美國一年(詳圖八),但在 1992-2000 年期間,此 三大區塊之外需部門的成長變動係同步的。如再參考此三大區塊之出口競爭力之變化(詳圖十 ),則可發現在 1994 年以後,美日歐盟之出口競爭力已拉近,但美國係呈長期下降趨勢,而 日本則呈上升之勢,歐元區則較平穩。如依此三大區塊經濟目前在財貨與勞務方面出口之走 勢而言,未來應是趨勢向下,即使反彈幅度應不致太大。

至於進口趨勢方面,日本仍在下滑軌道中,而且剛由 1999 年的高峰向下,依過去進口成 長率下降年數,未來一、兩年內自國外進口之財貨與勞務動能將不致太大;至於歐盟區之進 口相當穩定,對於世界經濟(尤其是區域外)之帶動力道亦不大,唯一可期待的是美國。只要美 元仍維持強勢,且美國經濟回穩,或許進口方面應有較像樣的成長,對於帶動「以出口為導 向」的經濟體應有較大的助益。不過,較令人憂心的是,美國經常帳赤字占 GDP 比率已達歷 史高峰(圖十一),加上利率不斷調低,個人儲蓄不斷下降,未來如資本出現淨流出,則美元 貶値的壓力將加大,屆時,美國進口也不易有大幅成長。

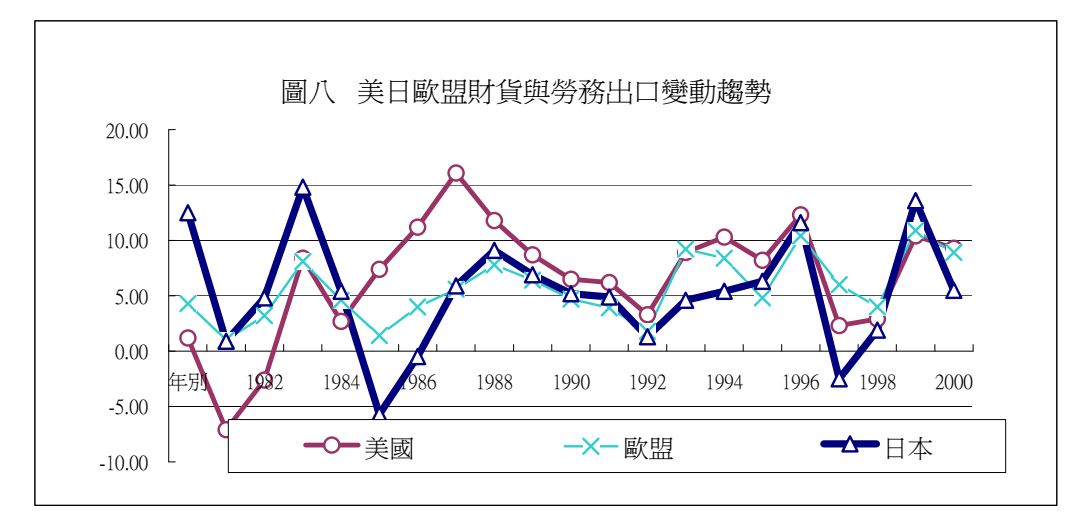

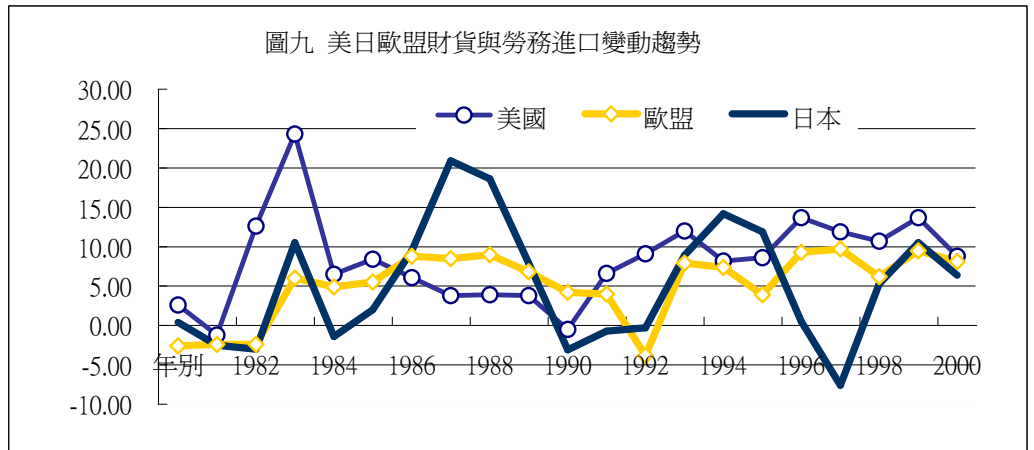

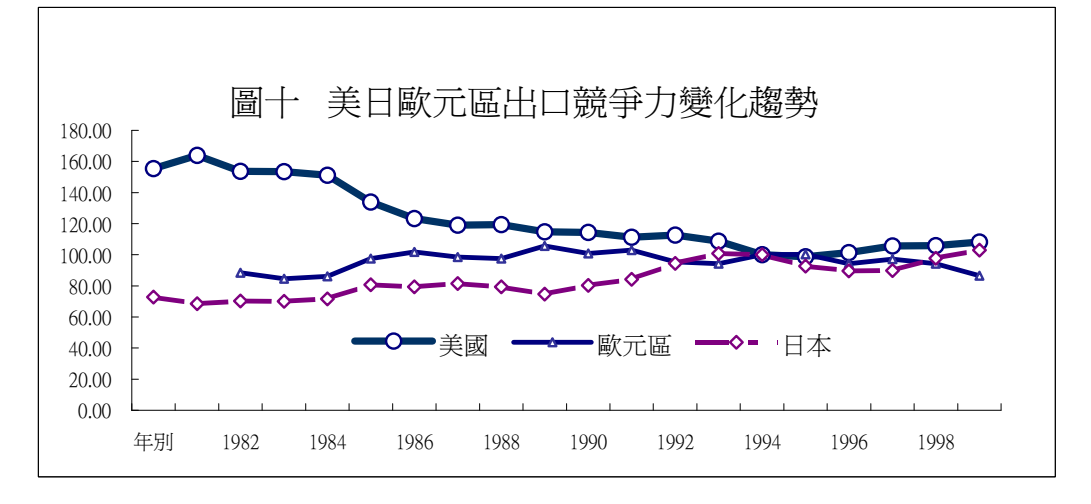

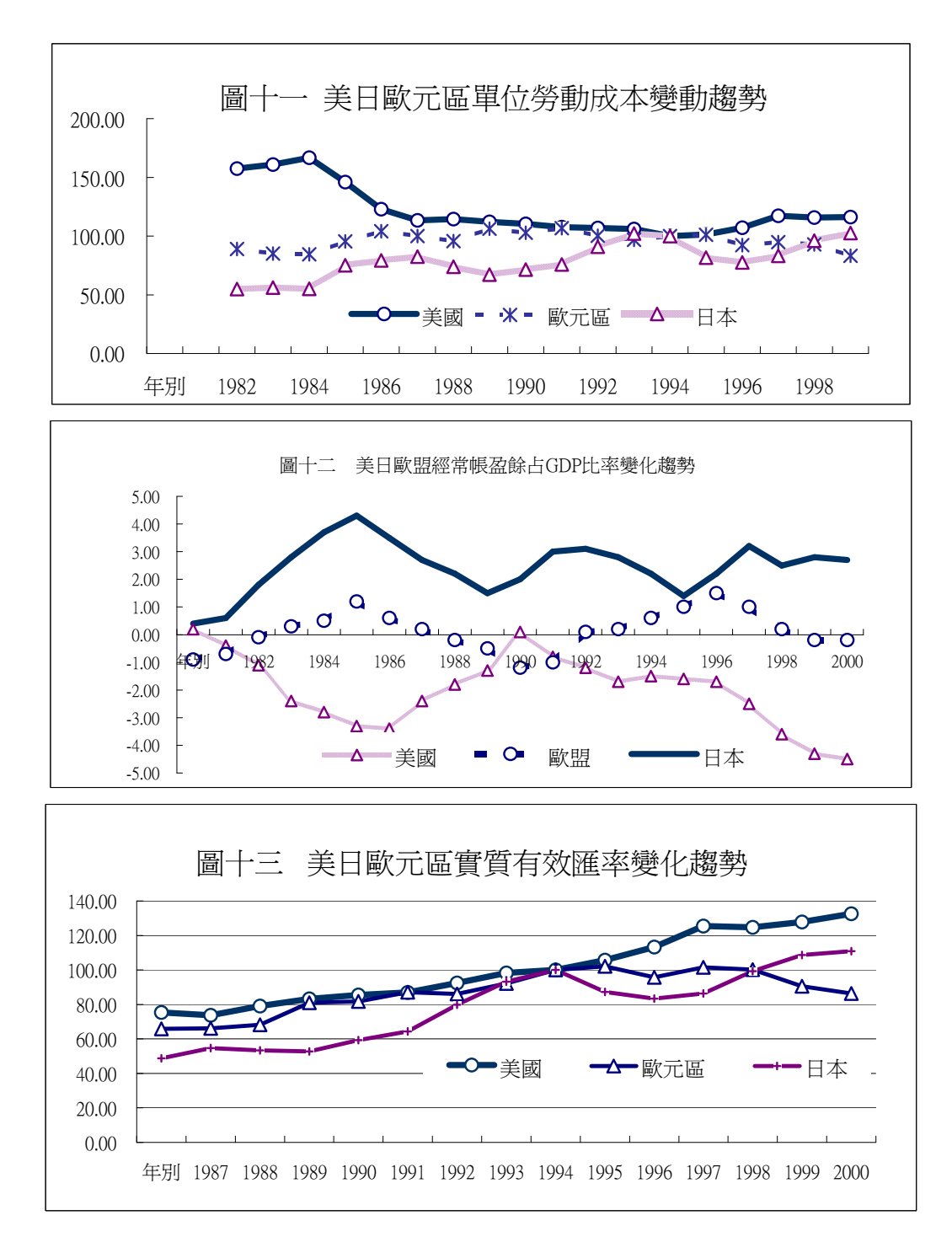

(五)美、日、歐盟未來可能採取貨幣政策及財政政策之空間

圖十四顯示,目前除歐元區的短期利率仍有較大之空間可調降外,其餘美日兩國貨幣政策 可採取之空間已不大。尤其是日本目前爲零利率政策,但日圓持續貶值,資金持續外流情形 仍未緩和,扺銷了寬鬆貨幣政策之效果;而歐元區因歐元貶值,淮口物價壓力仍大,目前歐 洲央行在調降利率上之顧慮較多。再說,美日兩國利率均爲歷史低檔,如未來實質面未能有 效改善,金融機構之貸放勢必保守,而企業之投資性貨幣需求亦不易增加,貨幣政策之激勵 效果也不易顯現。

財政政策方面,目前僅美國財政仍有盈餘,可以在減稅方面有較大的施展空間,而歐盟 則維持平衡性財政政策,至於日本方面,自 1991 年起財政赤字之惡化已成爲長期趨勢,短期 內恐難改善,其施展財政政策之空間相對非常有限。

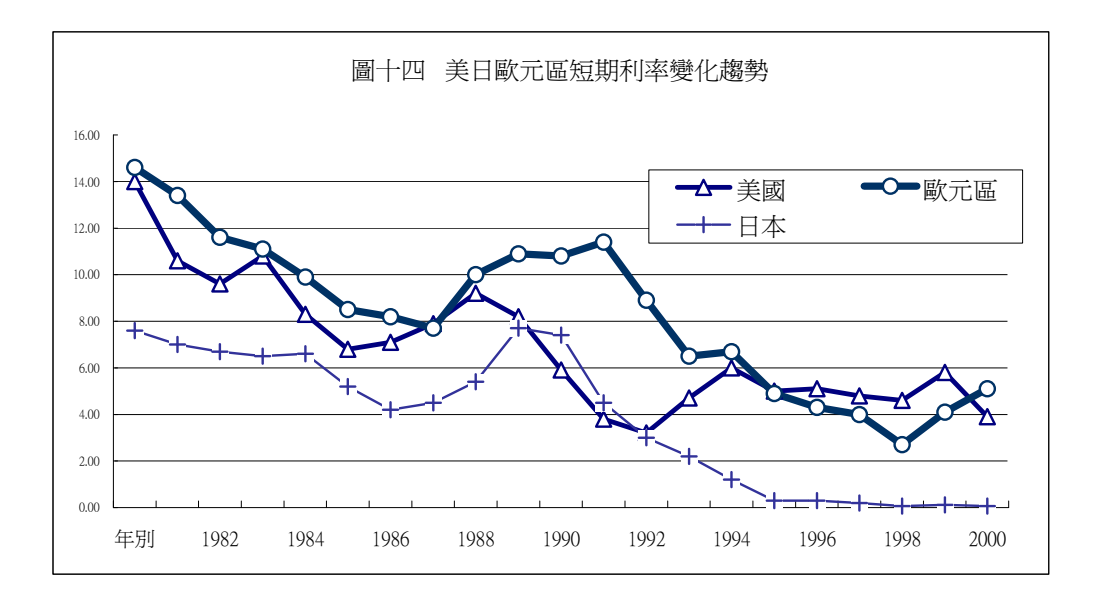

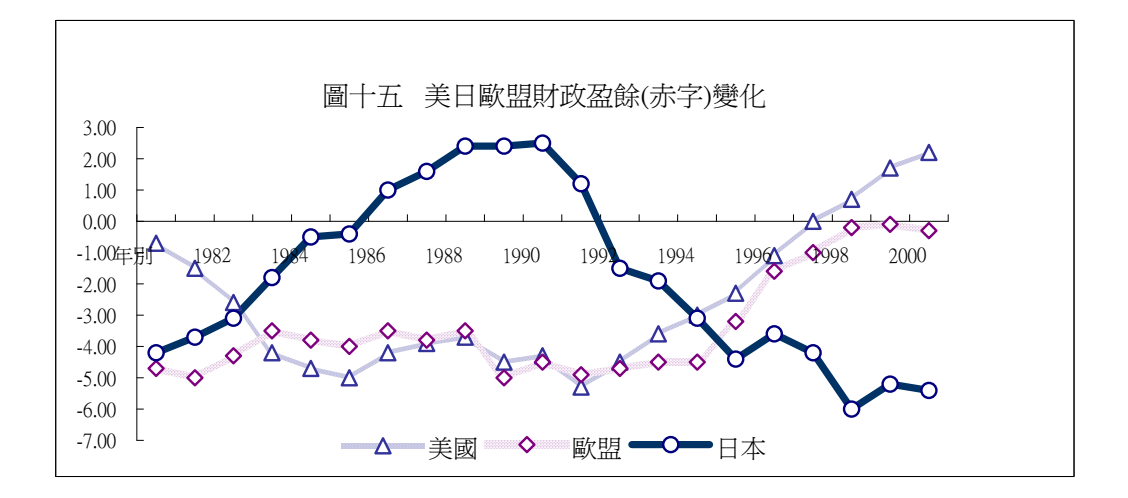

#### 四、結論

以上由總體經濟需求面、供給面及政策面的長期變化趨勢等角度,檢視了未來美、日、 歐盟經濟成長潛力。明年如美國經濟景氣回復,其力道應不致太強,主要在於企業設備與住 宅投資及民間消費均處於相對高點,短期欲再創新高並呈現大幅成長相對不易,而由於美元 目前雖處強勢,但因經常帳赤字占 GDP 比重已創歷史新高,未來對出口競爭力將有不利影響 ,轉弱的可能性將相對增加,而且目前美國進口成長力道正朝向下趨勢發展,寄望美國未來 強勁的進口,來帶動亞洲國家以出口爲導向的經濟之成長,不宜過度樂觀。不過,目前美國 在三大經濟體中仍相對健康,尤其財政盈餘使政府可透過減稅政策及寬鬆的貨幣政策來達到 活絡經濟的目的。